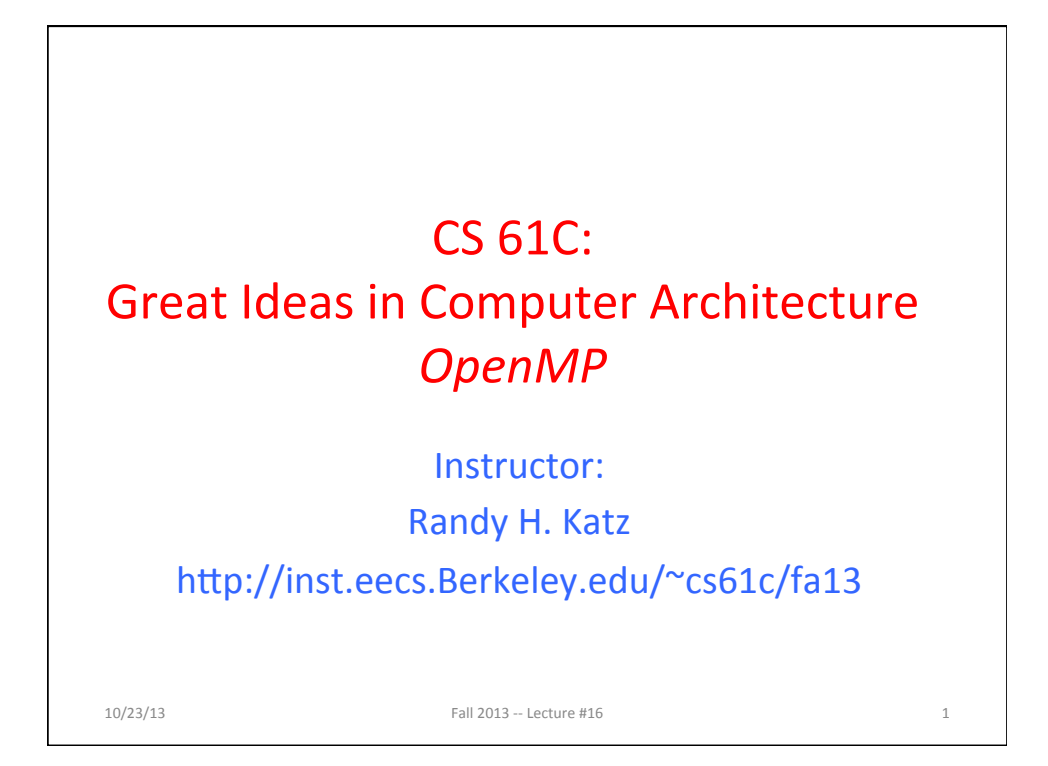

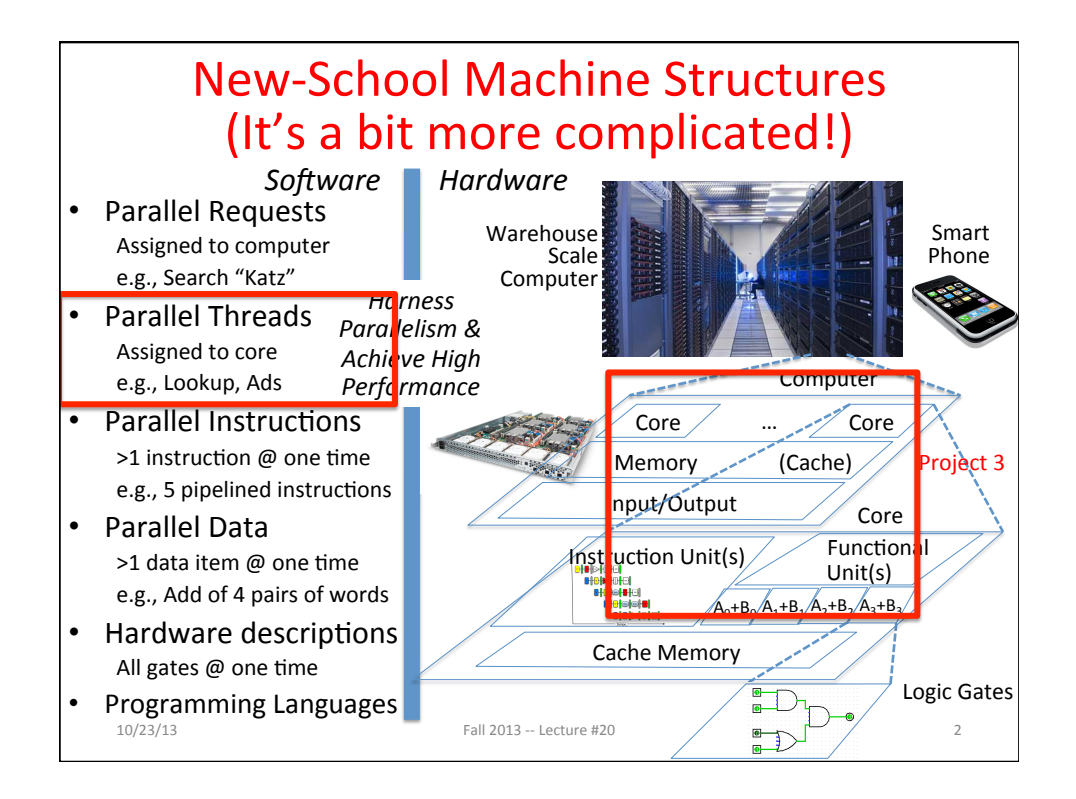

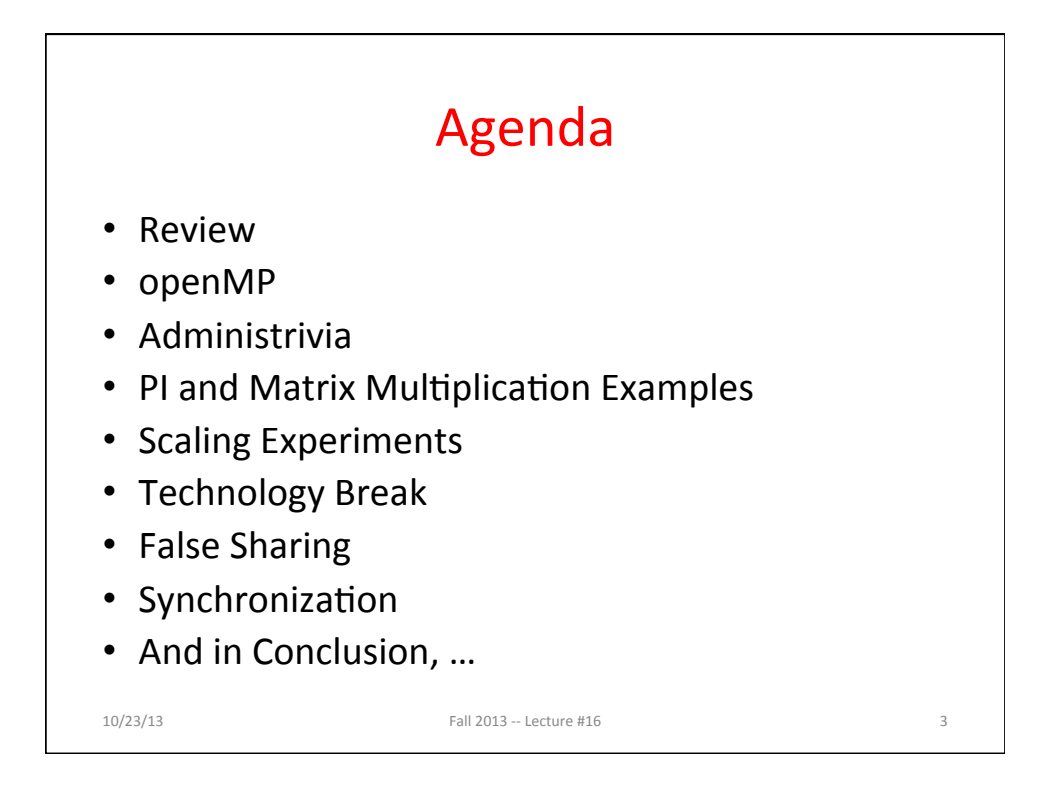

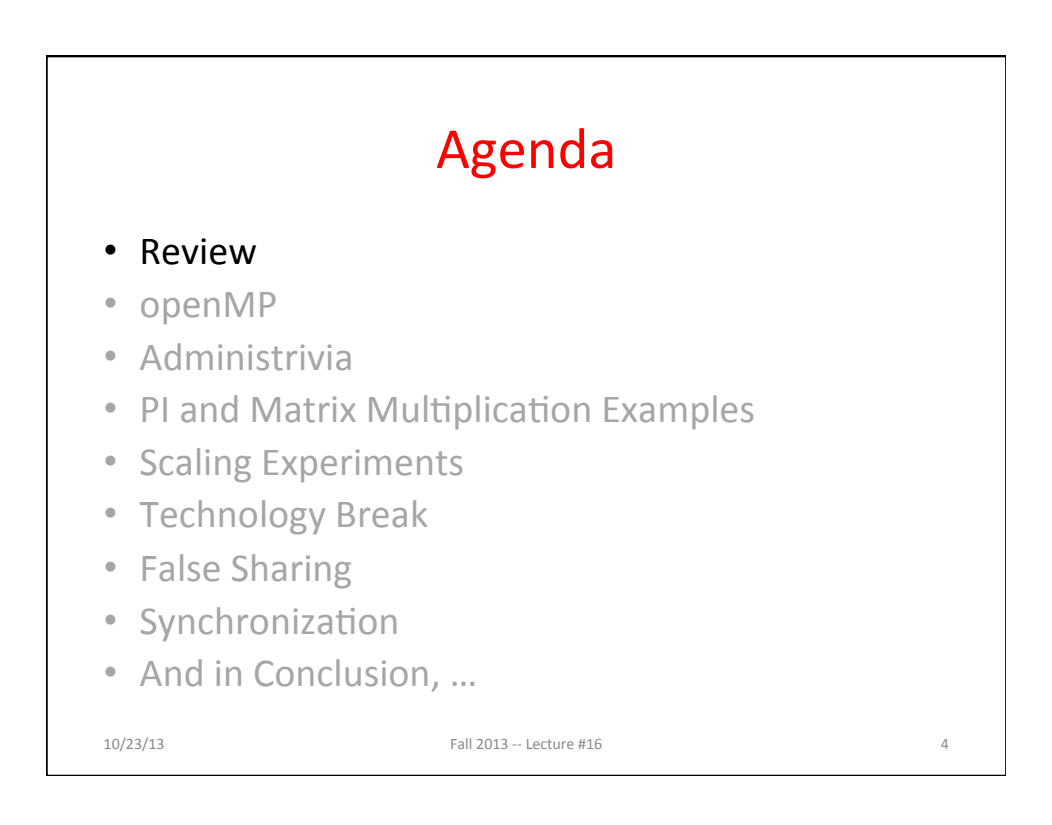

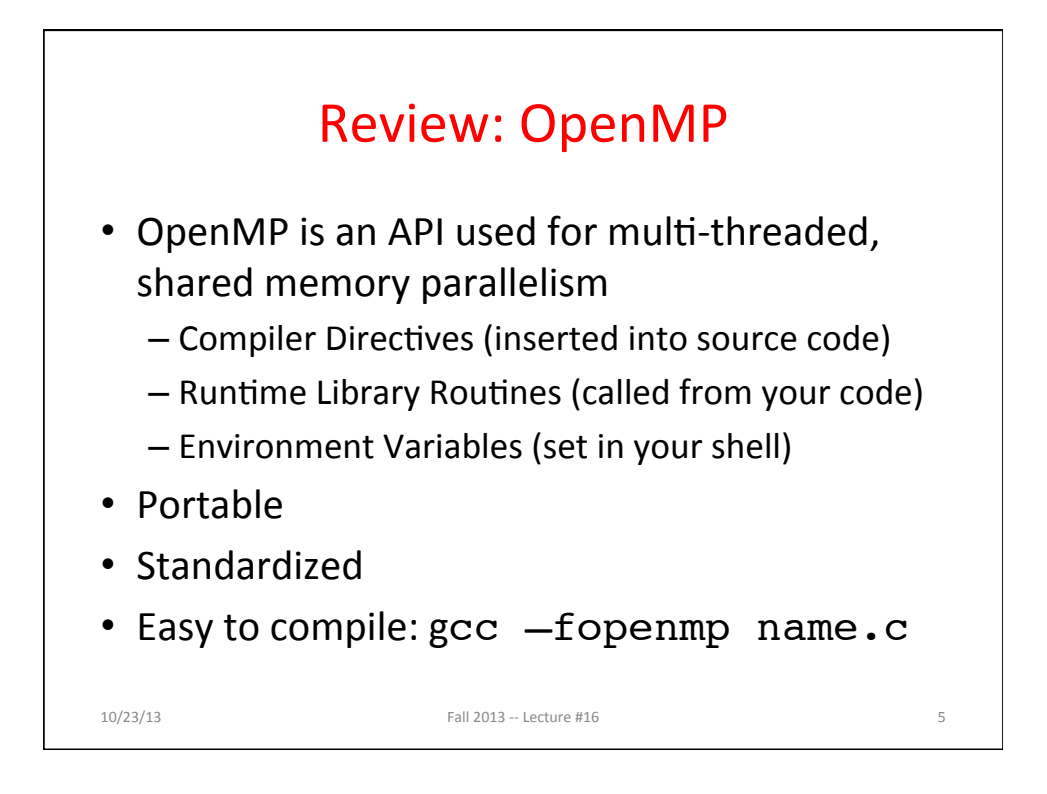

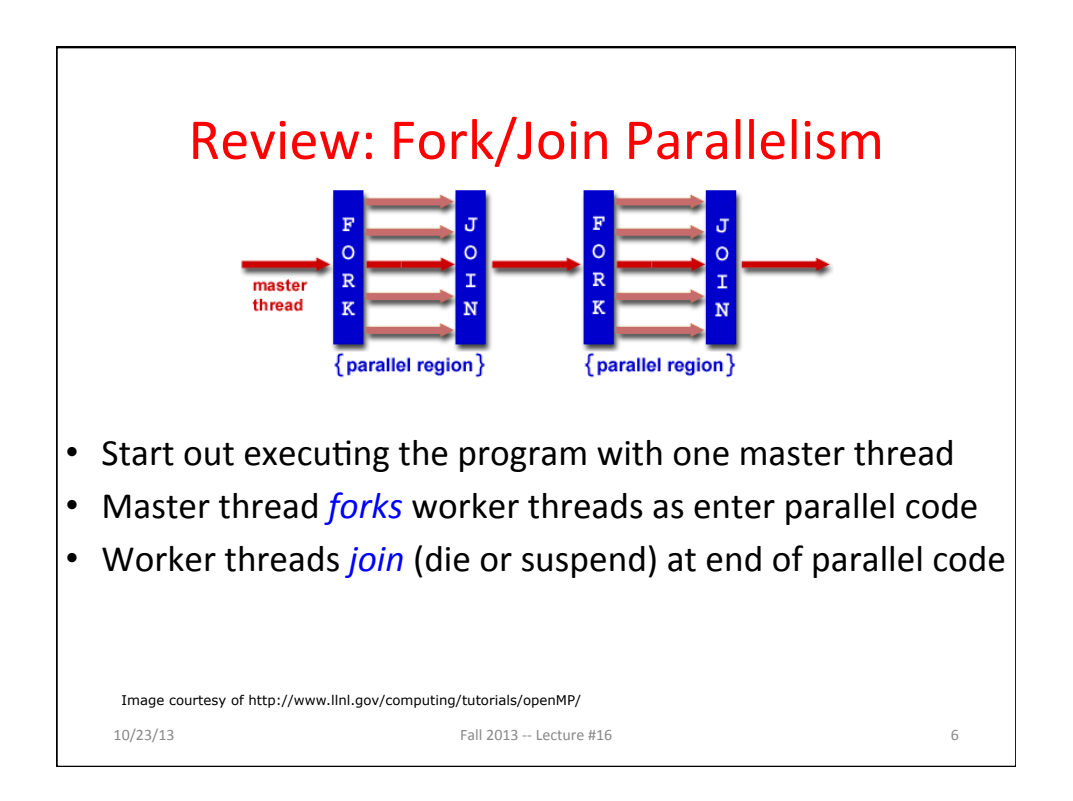

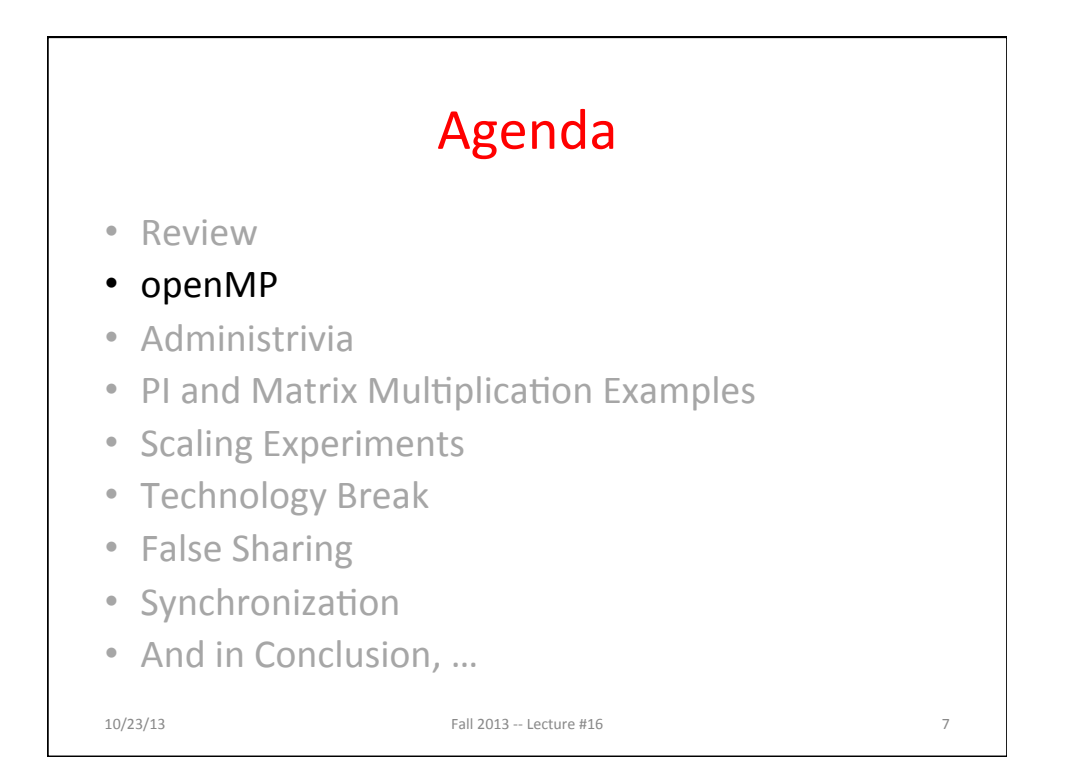

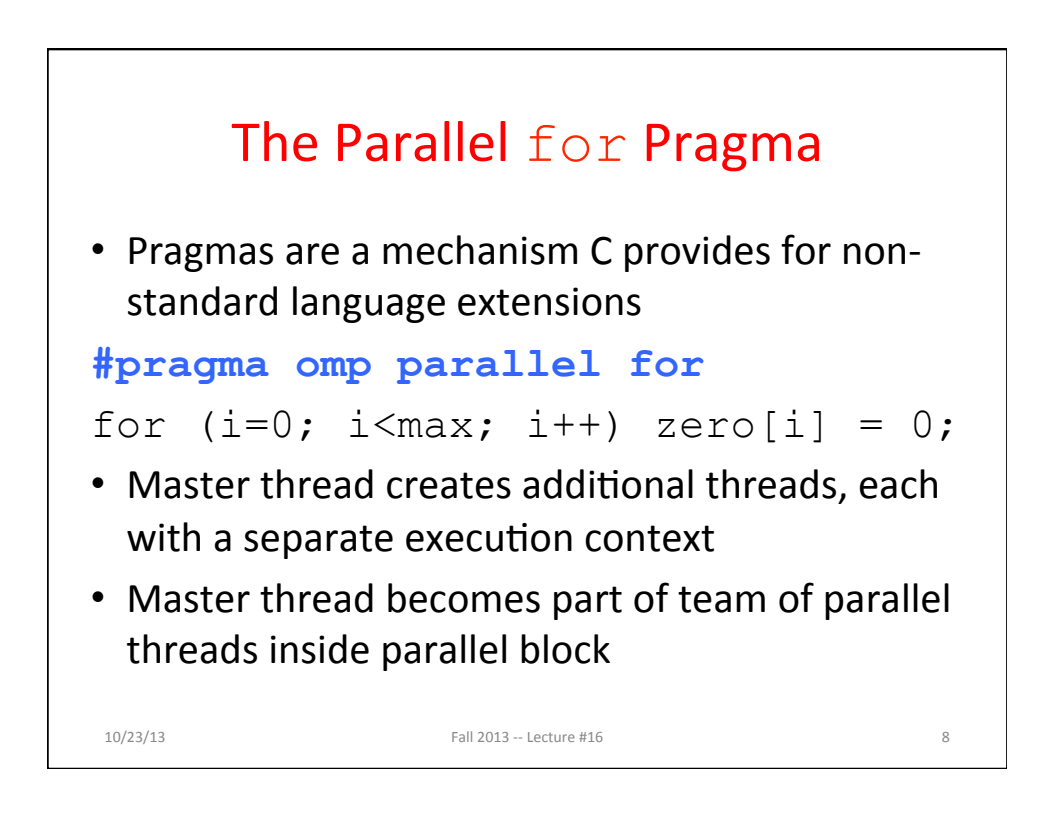

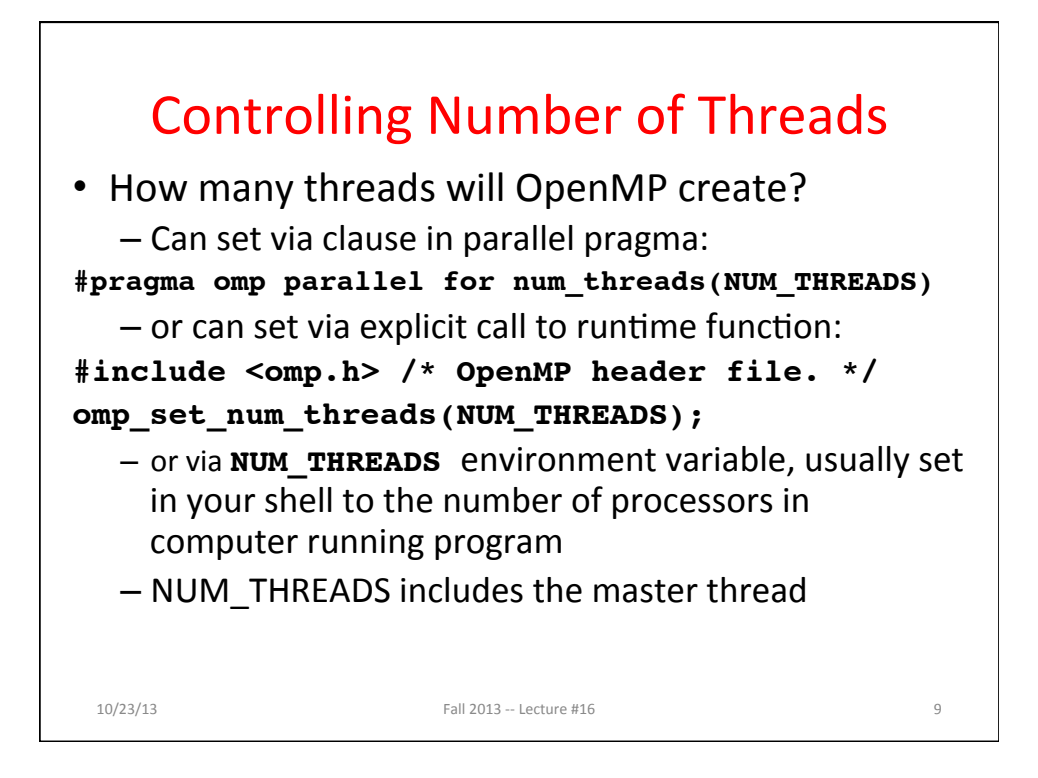

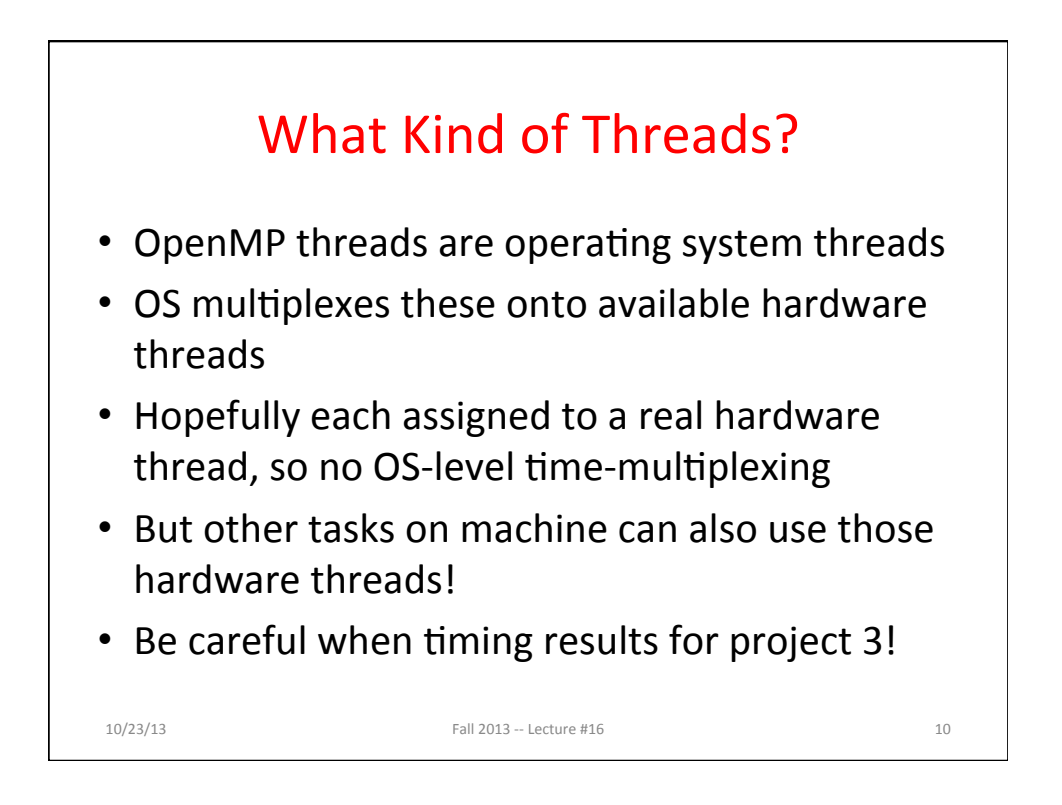

# Invoking Parallel Threads

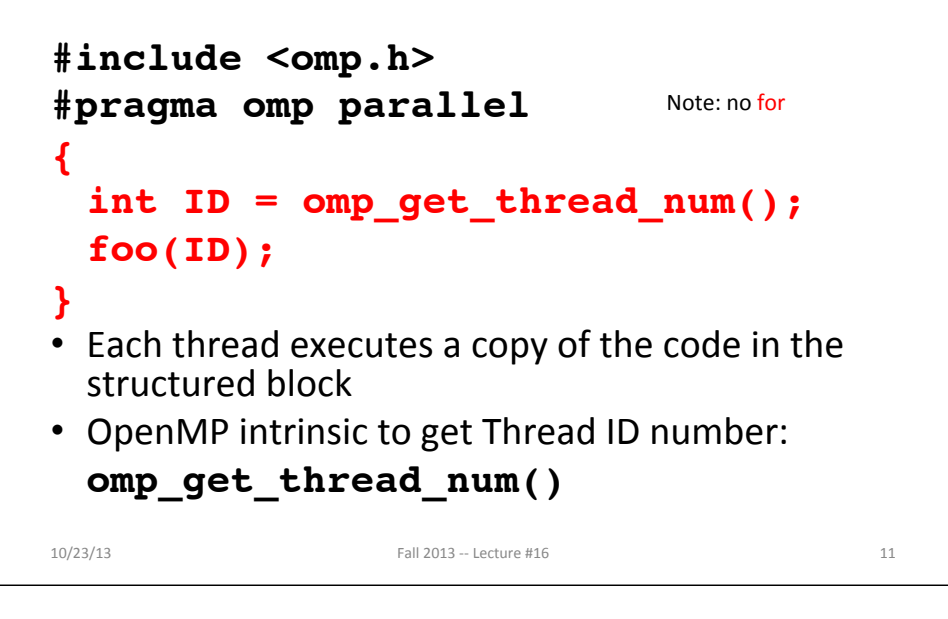

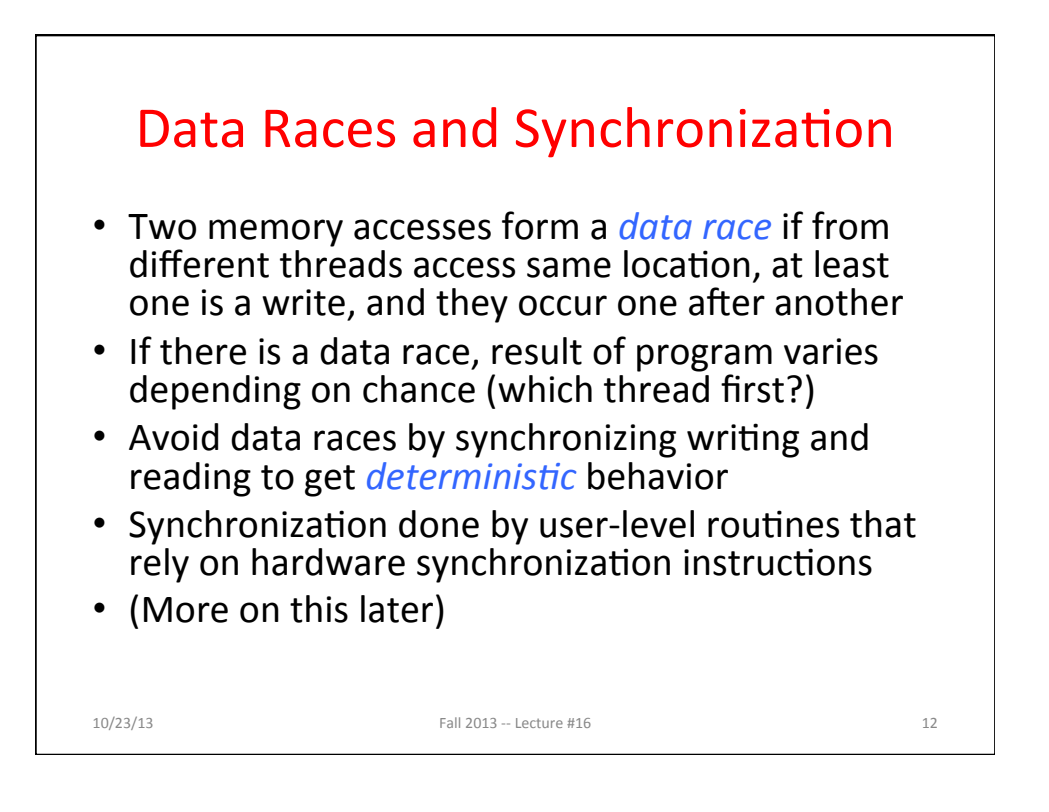

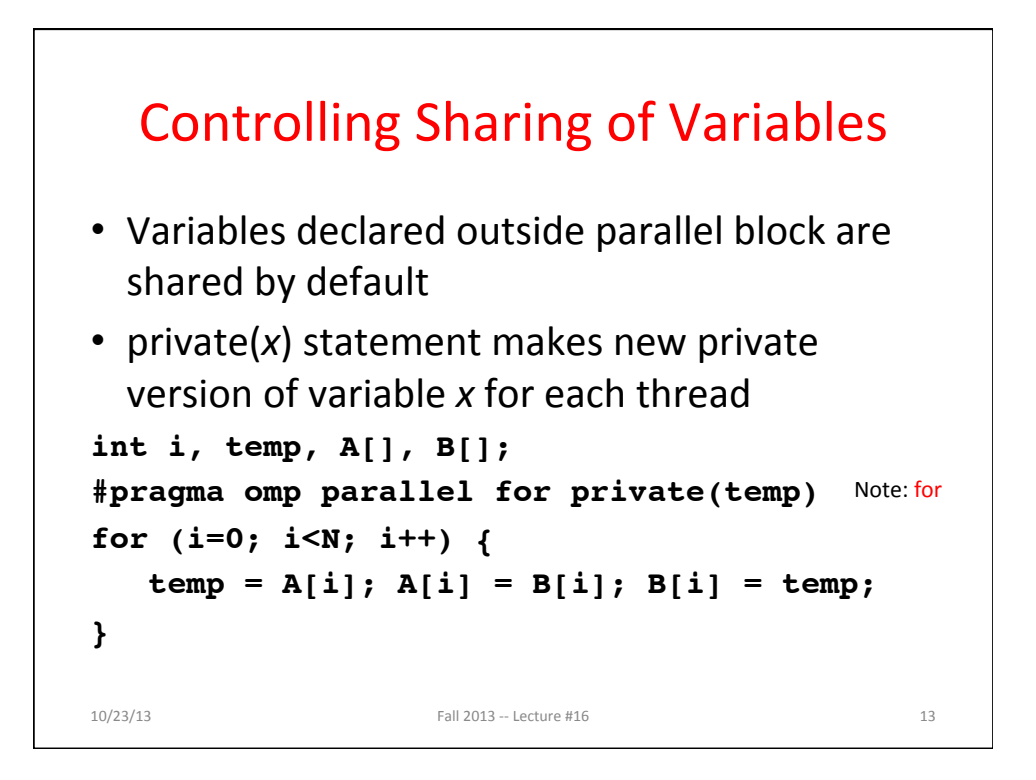

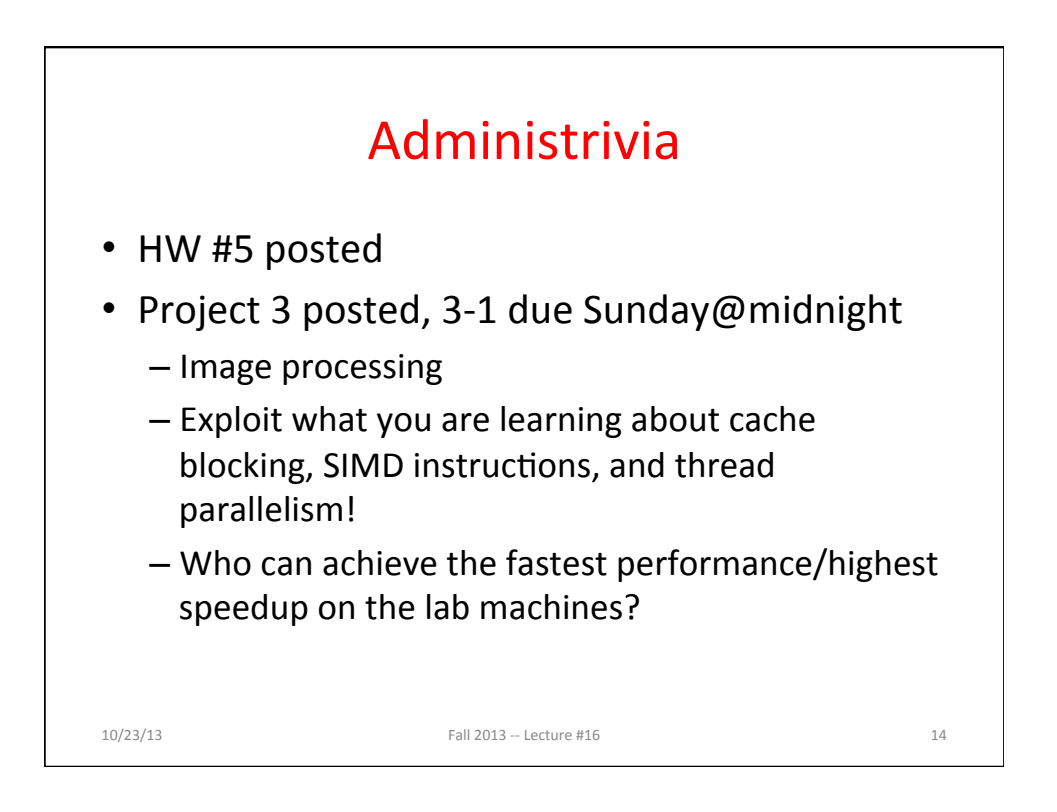

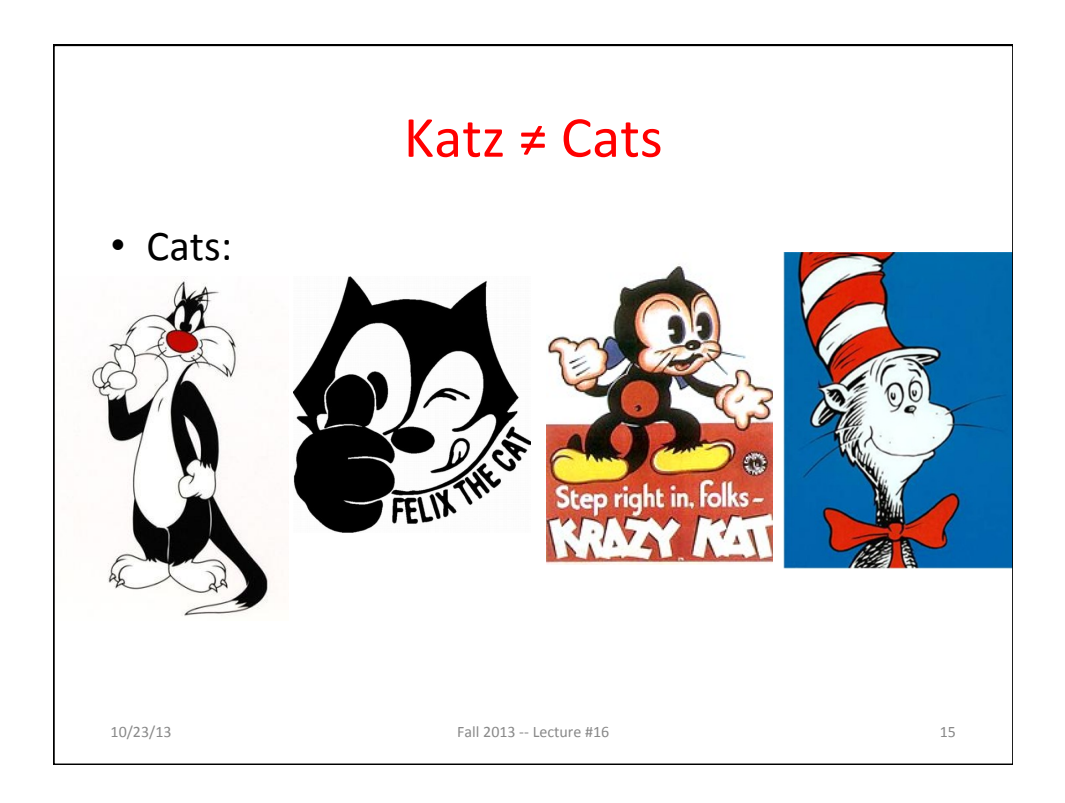

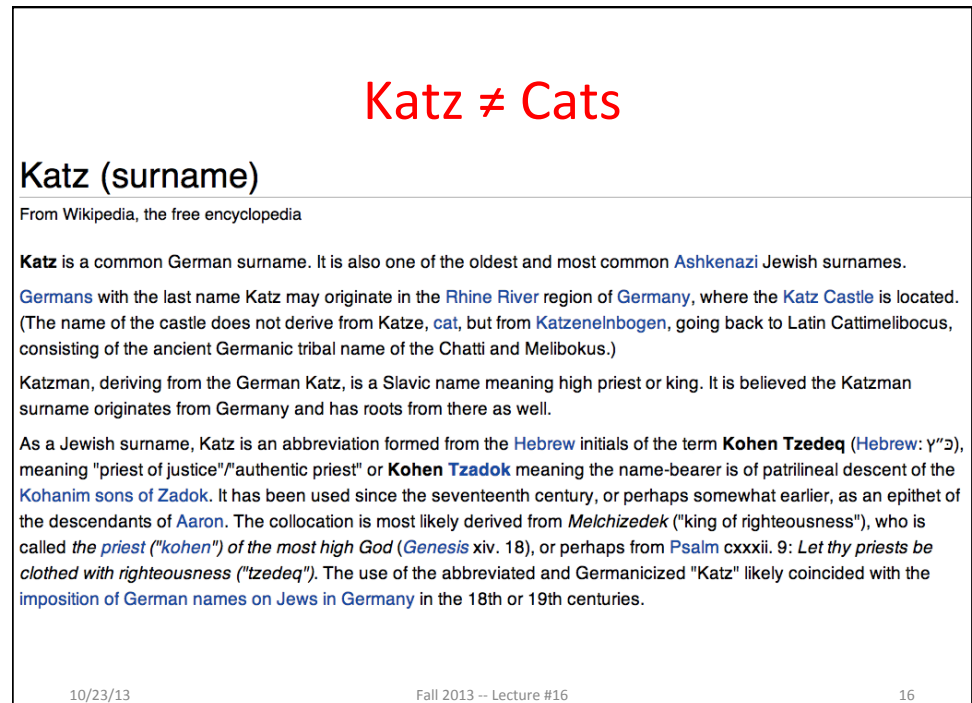

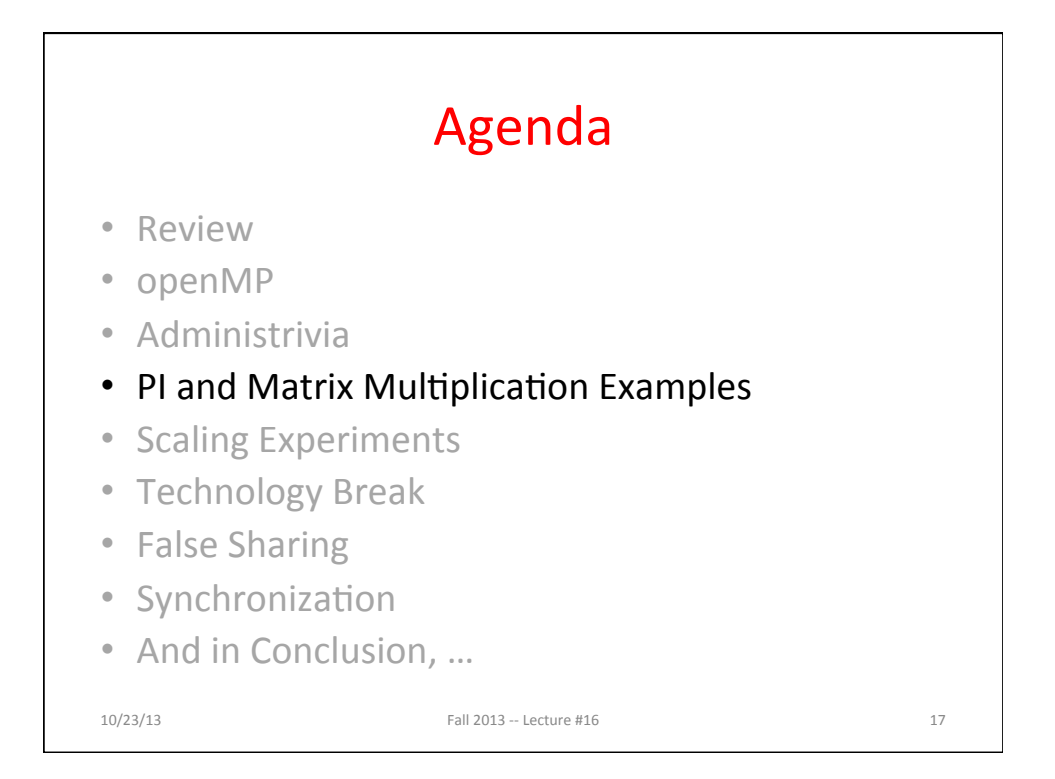

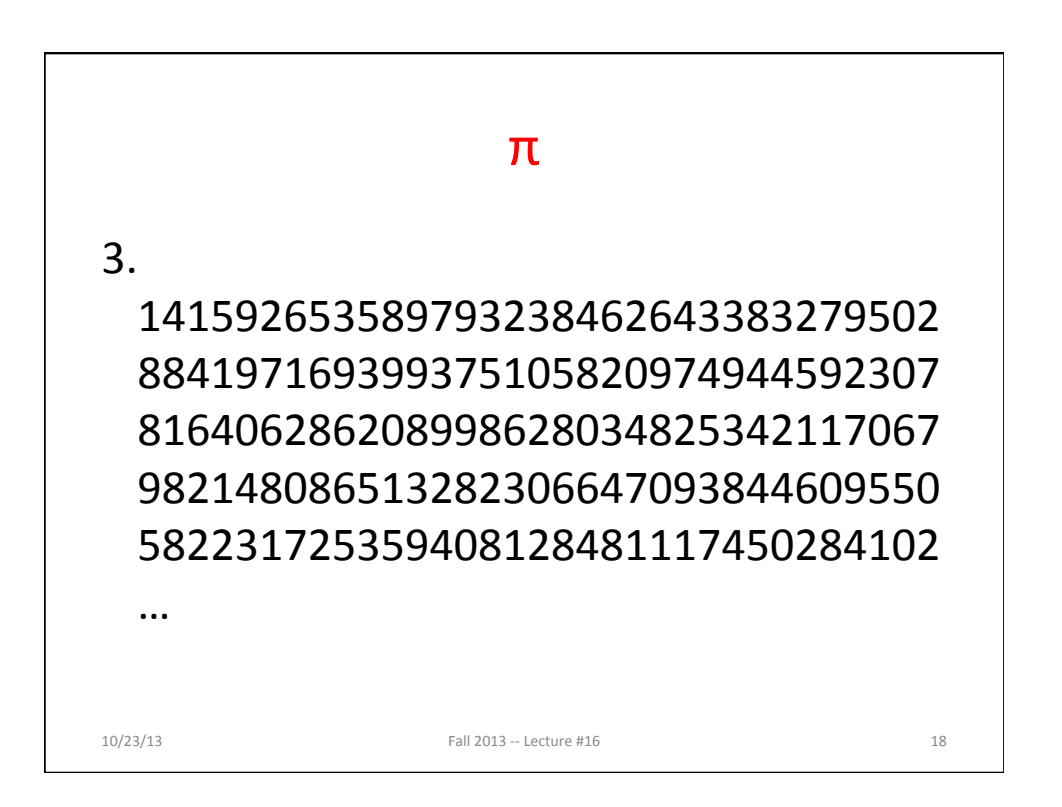

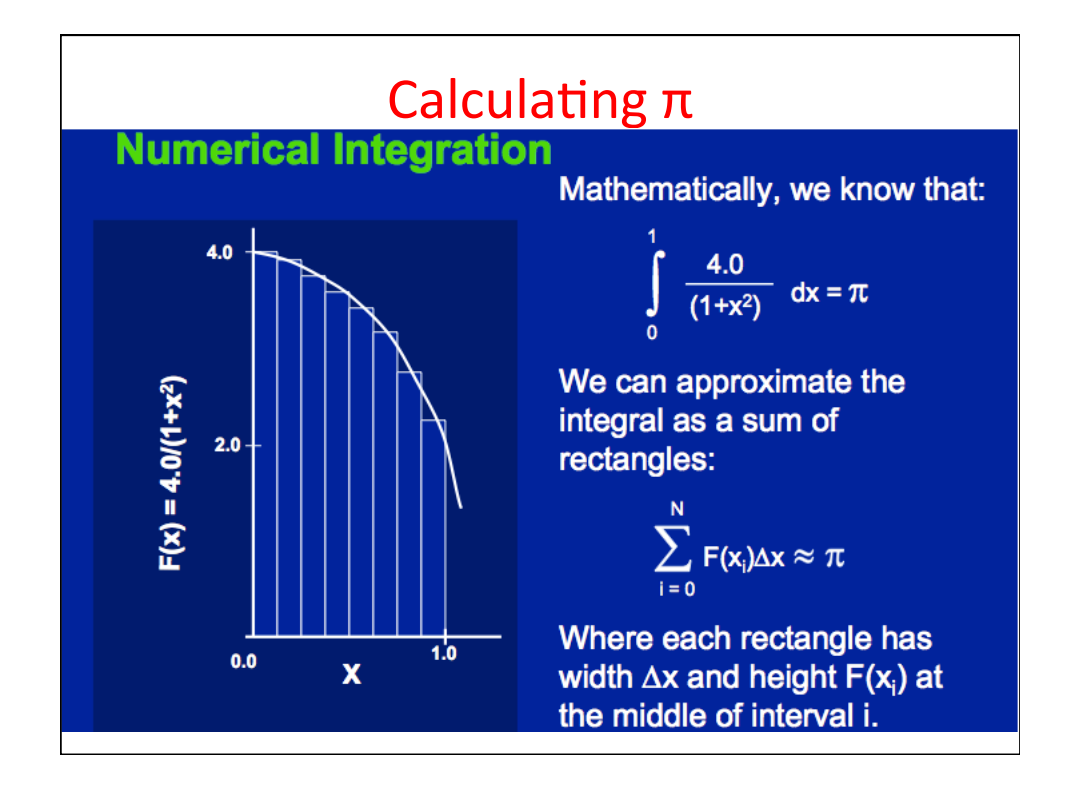

# Sequential Calculation of  $\pi$  in C

```
#include <stdio.h>/* Serial Code */ 
static long num_steps = 100000; double step; 
int main (int argc; const char * argv[]) 
{ int i; double x, pi, sum = 0.0; 
     step = 1.0/(double) num_steps; 
     for (i=1;i<= num_steps; i++){ 
     x = (i - 0.5) * step;sum = sum + 4.0/(1.0+x*x); } 
     pi = sum/num_steps; 
     printf ("pi = %6.12f\n", pi); 
} 
10/23/13 Fall 2013 - \text{Lecture } #16 20
```
### OpenMP Version (with bug)

```
#include <omp.h> 
static long num_steps = 100000; double step; 
#define NUM_THREADS 2 
void main () 
    { int i; double x, pi, sum[NUM_THREADS]; 
     step = 1.0/(double) num_steps; 
#pragma omp parallel private (x) 
{ int id = omp_get_thread_num(); 
     for (i=id, sum[id]=0.0; i< num_steps; i=i+NUM_THREADS) 
     { 
       x = (i+0.5)*step; 
       sum[id] += 4.0/(1.0+x*x);
     } 
} 
     for(i=0, pi=0.0; i<NUM_THREADS; i++) 
      pi += sum[i] ; 
  printf ("pi = %6.12f\n", pi / num steps);
} 
10/23/13 Fall 2013 -- Lecture #16 21
```
#### OpenMP Version (with bug) **#include <omp.h> static long num\_steps = 100000; double step; #define NUM\_THREADS 2 void main () { int i; double x, pi, sum[NUM\_THREADS]; step = 1.0/(double) num\_steps; #pragma omp parallel private (x) { int id = omp\_get\_thread\_num(); for (i=id, sum[id]=0.0; i< num\_steps; i=i+NUM\_THREADS) { x = (i+0.5)\*step;**   $\frac{1}{\text{sum}[id]}$  += 4.0/(1.0+x\*x); Note: loop index variable i  **} } for(i=0, pi=0.0; i<NUM\_THREADS; i++) pi += sum[i] ; printf ("pi = %6.12f\n", pi/num\_steps); }**   $10/23/13$  Fall  $2013 - 1$  ecture #16  $22$ is shared between threads

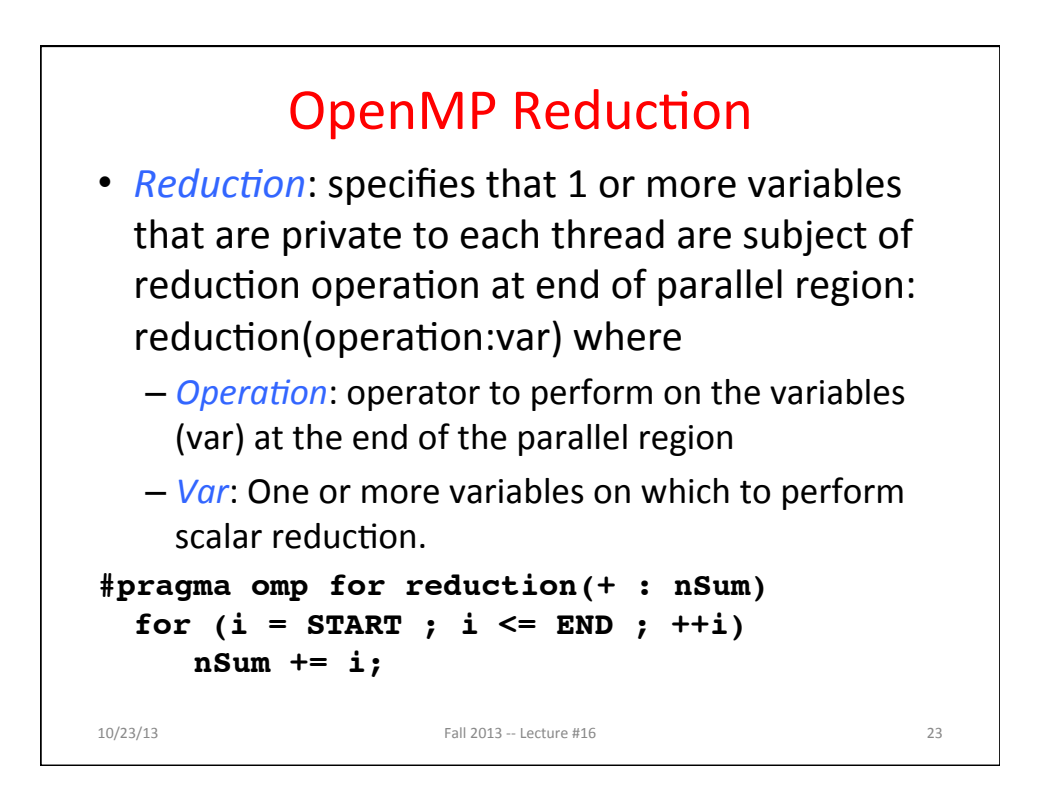

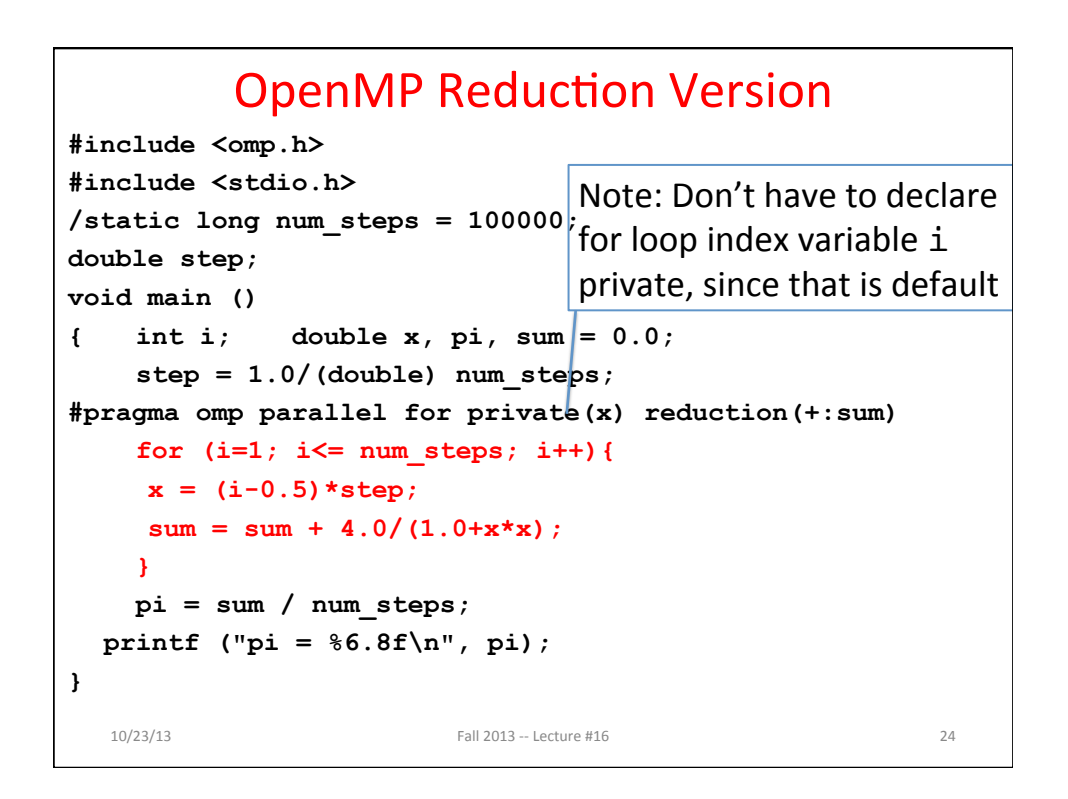

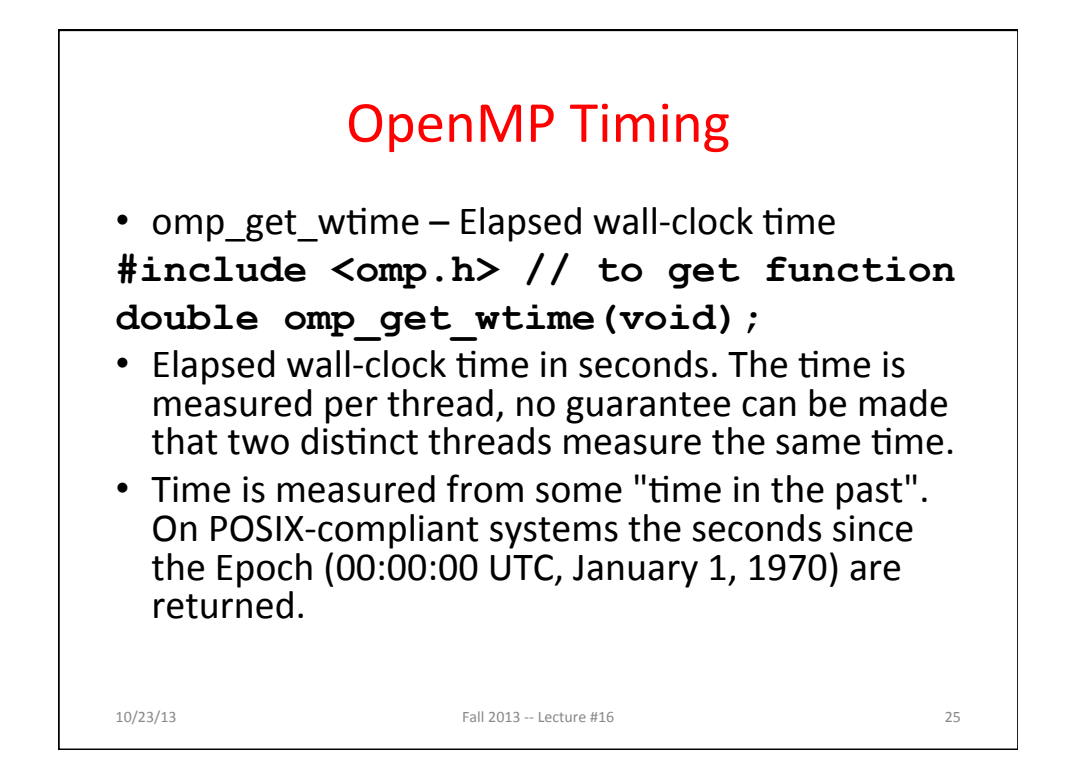

```
Matrix Multiply in OpenMP
start_time = omp_get_wtime(); 
#pragma omp parallel for private(tmp, i, j, k) 
  for (i=0; i<Ndim; i++){ 
   for (j=0; j<Mdim; j++){ 
       tmp = 0.0; 
      for(k=0;k<Pdim;k++){ 
          /* C(i,j) = sum(over k) A(i,k) * B(k,j) */ 
         tmp += * (A + (i * Ndim + k)) * * (B + (k * Pdim + j));} 
      *(C+(i * Ndim+j)) = tmp;} 
  } 
run_time = omp_get_wtime() - start_time; 
 10/23/13 Fall 2013 - 1 ecture #16 26Note: Outer loop spread
                                    across	N	threads;	inner	
                                   loops inside a thread
                                  Note: Outer loop index i is private by
                                  default. Written explicitly here for clarity
```
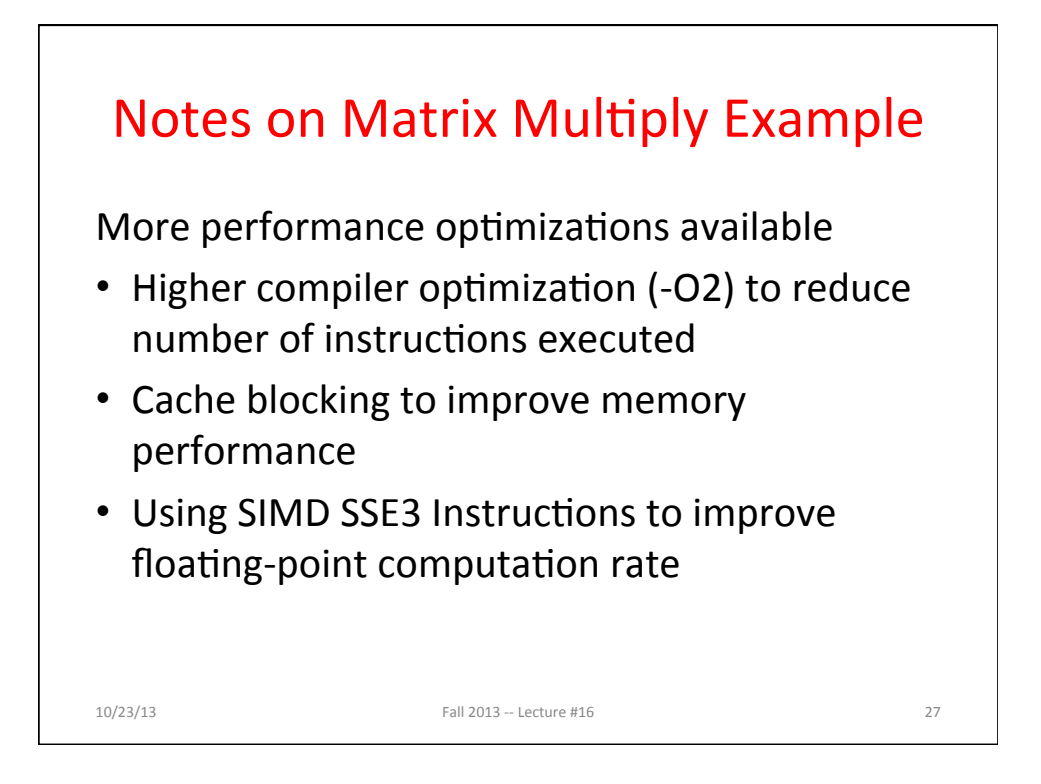

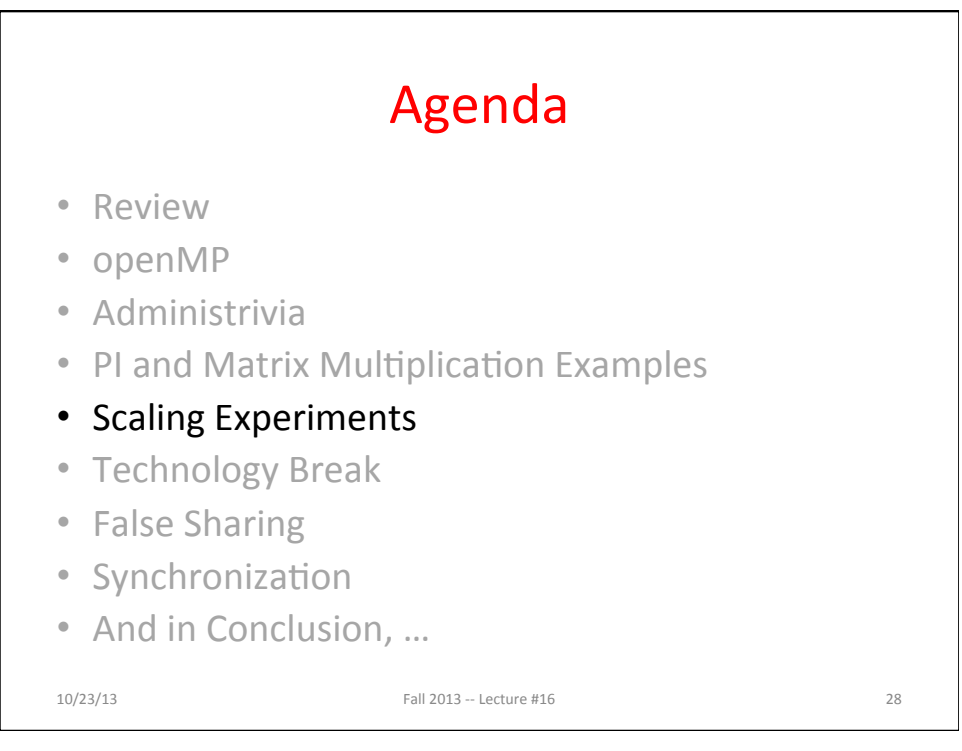

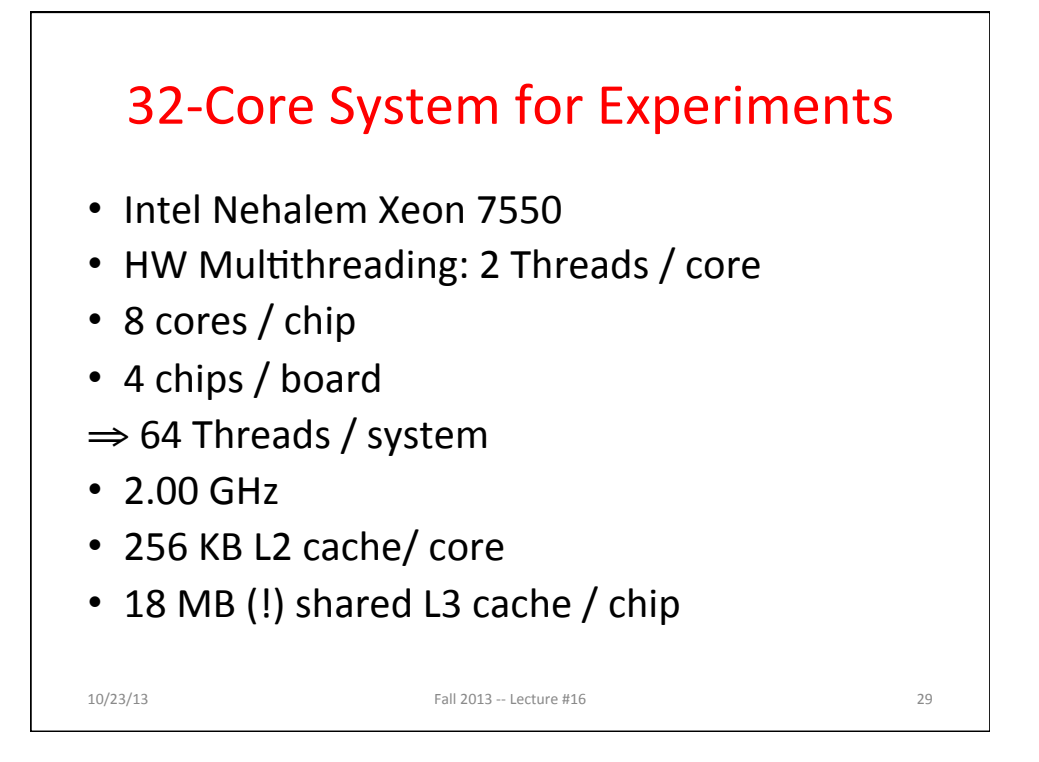

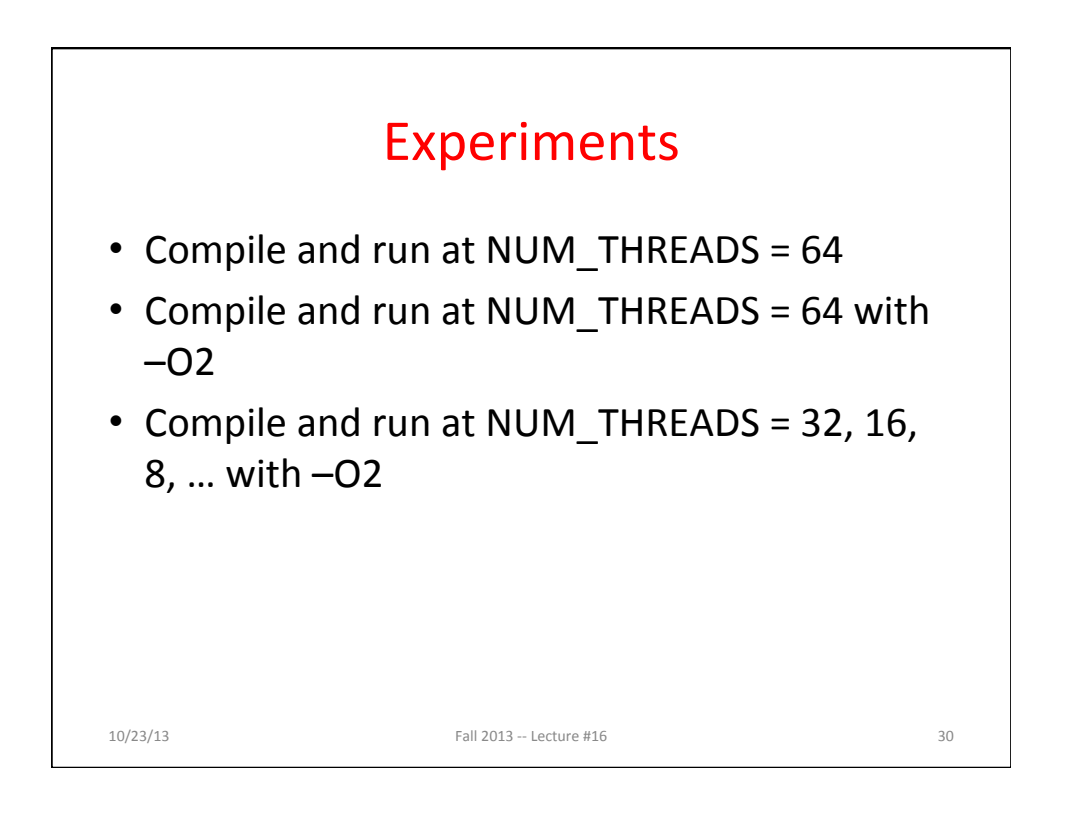

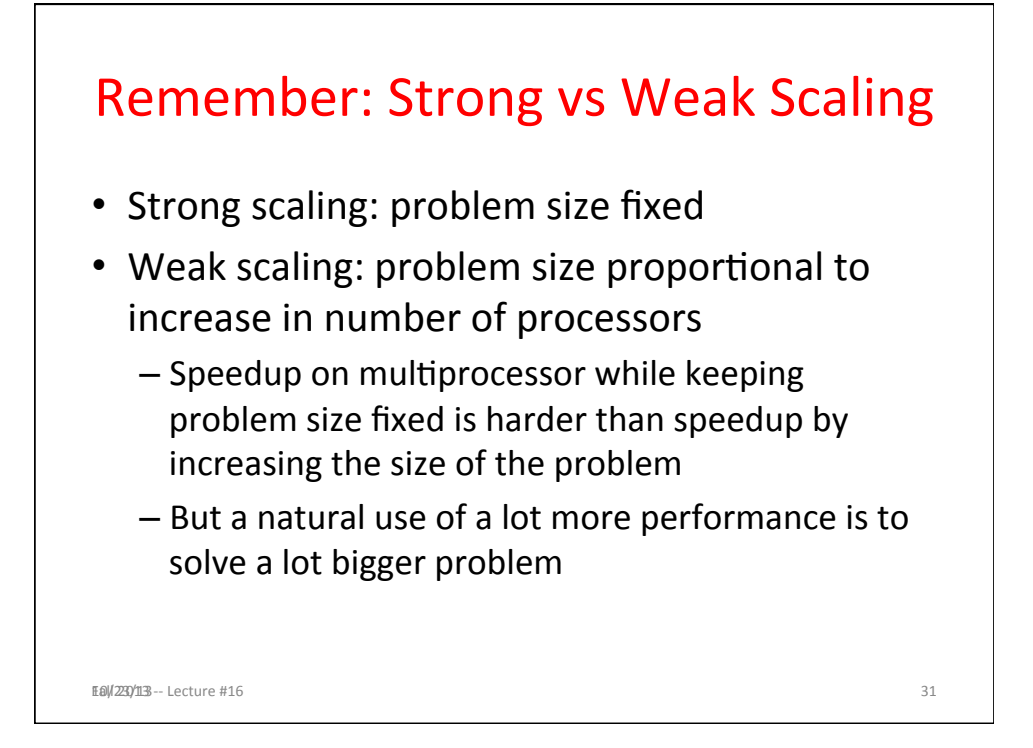

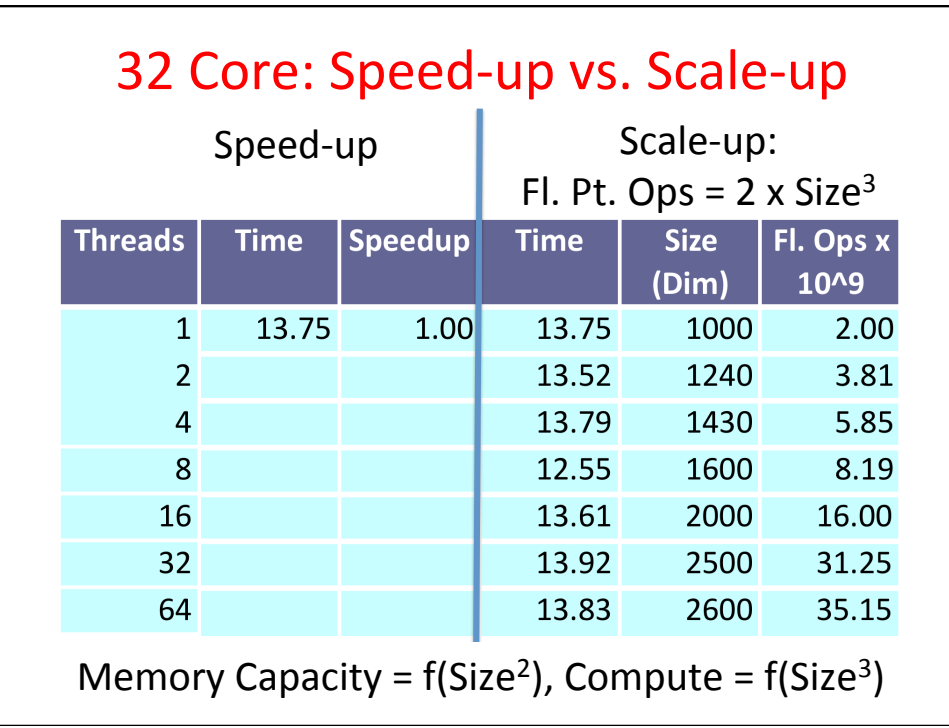

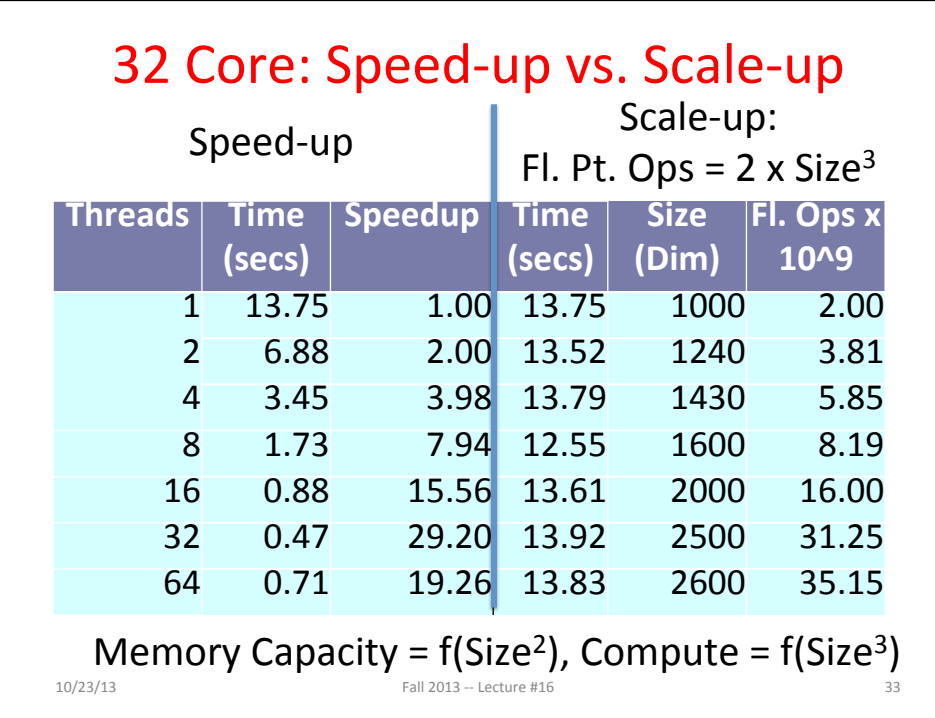

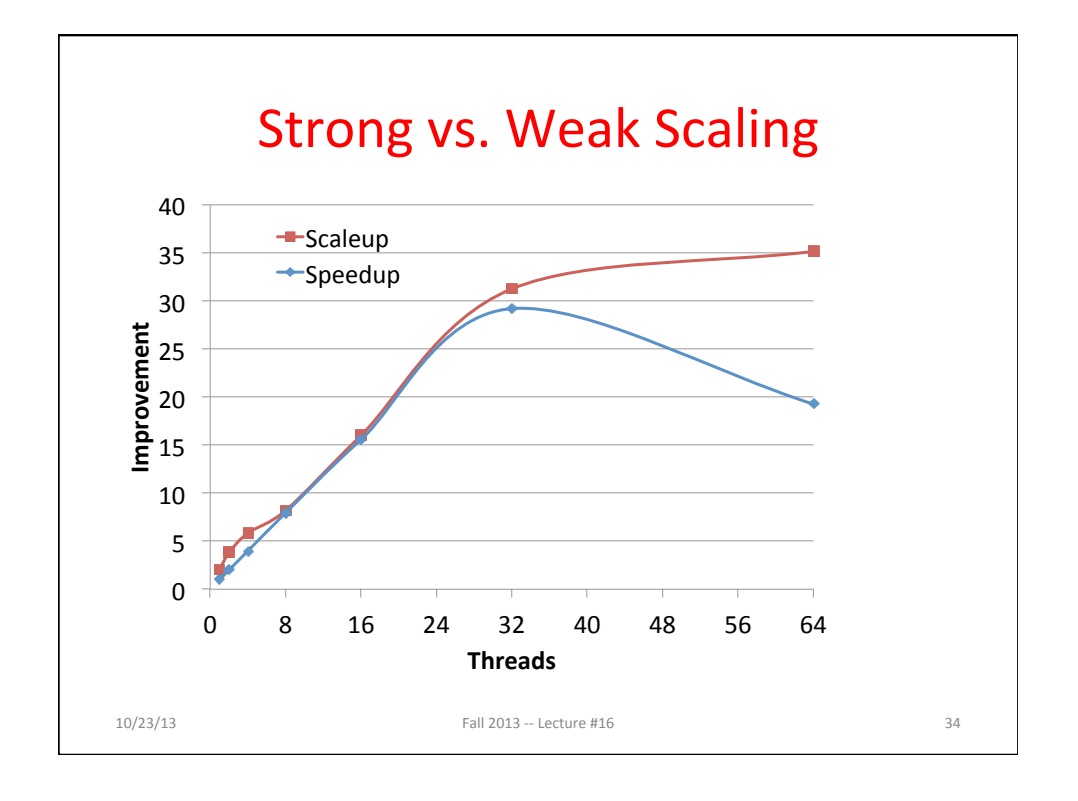

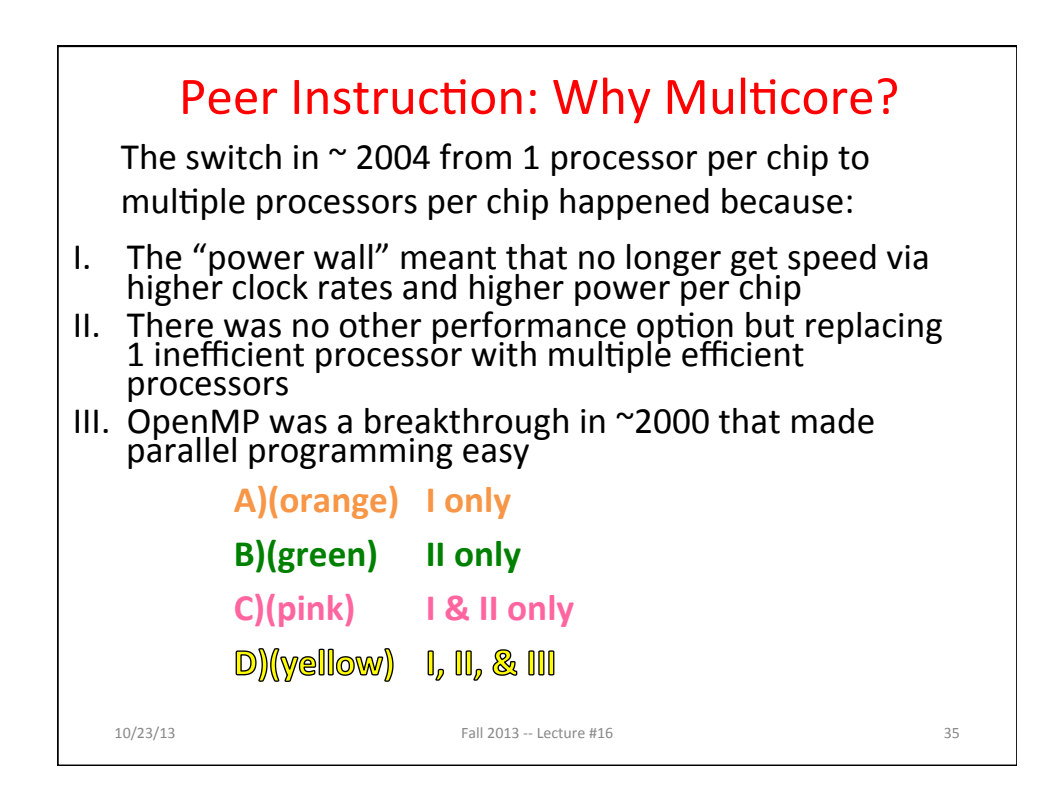

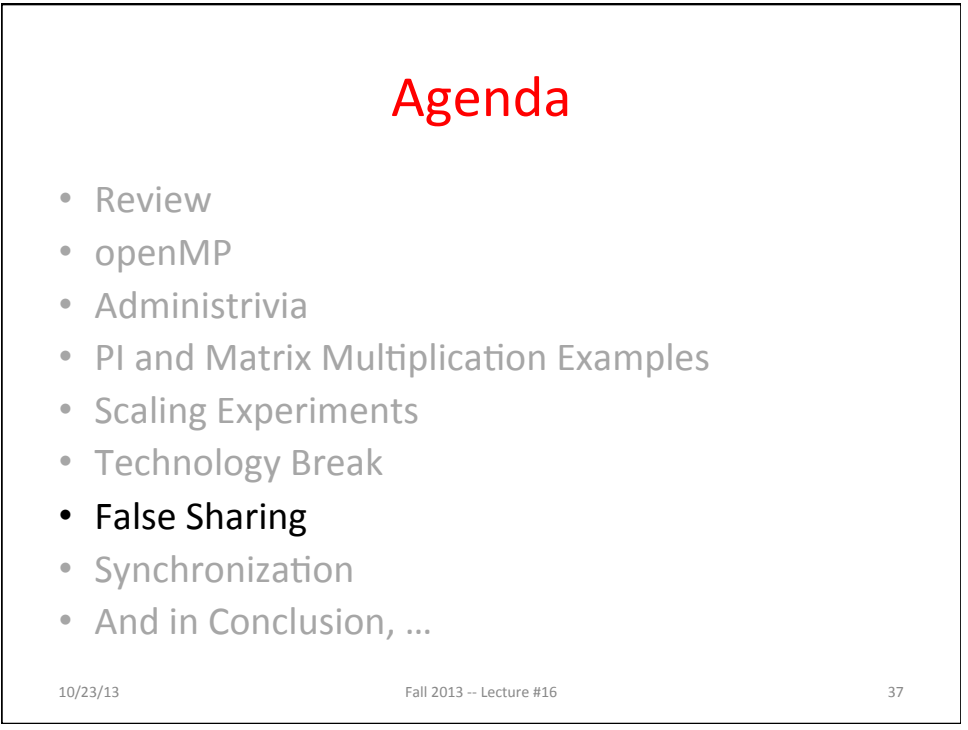

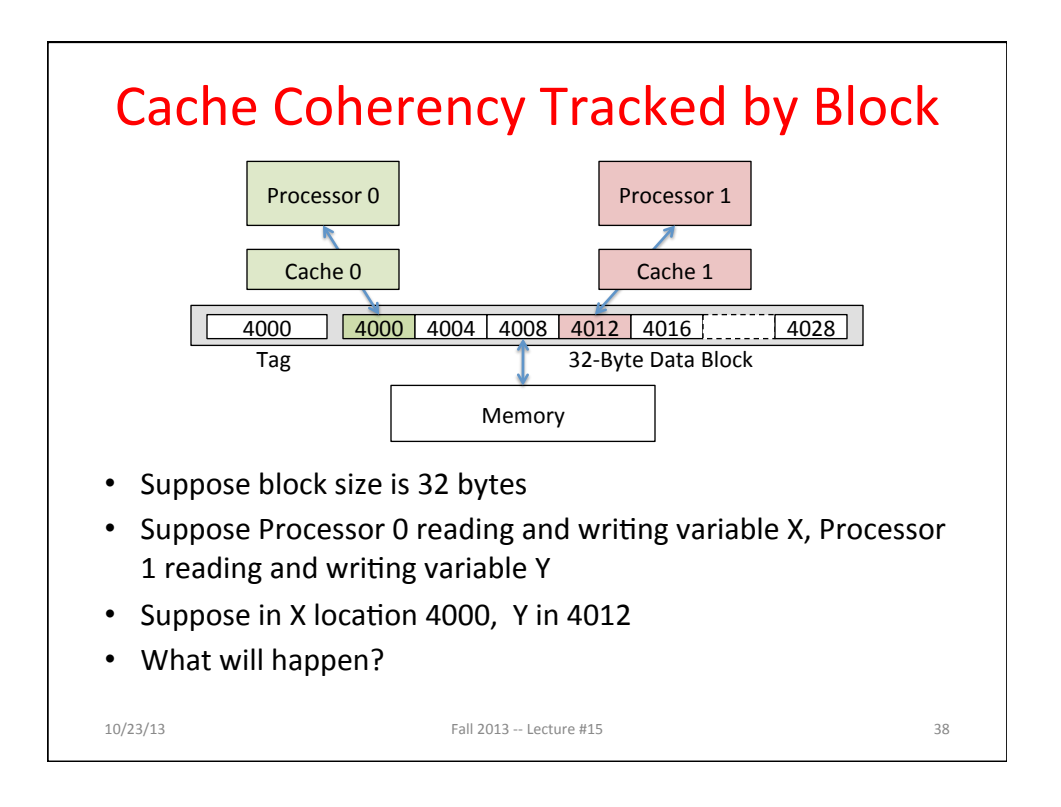

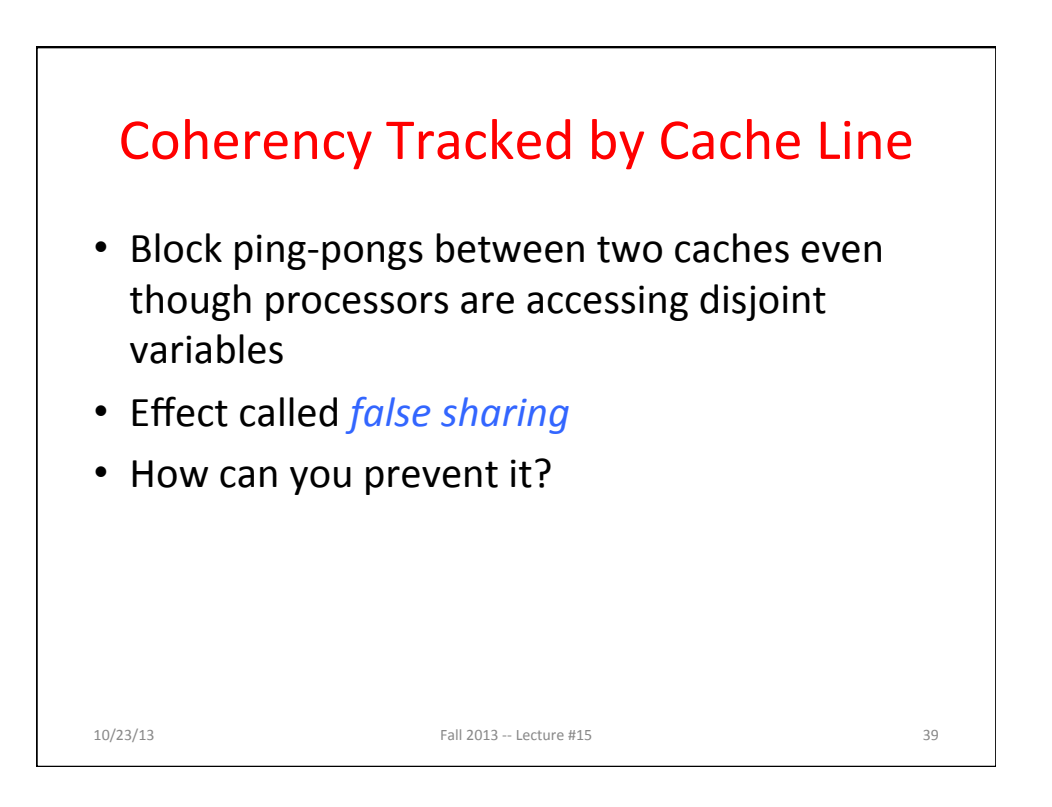

# Fourth "C" of Cache Misses: *Coherence* Misses

- Misses caused by coherence traffic with other processor
- Also known as *communication* misses because represents data moving between processors working together on a parallel program
- For some parallel programs, coherence misses can dominate total misses

 $10/23/13$  Fall  $2013 -$  Lecture #15 40

### False Sharing in OpenMP **int i; double x, pi, sum[NUM\_THREADS]; #pragma omp parallel private (i, x) { int id = omp\_get\_thread\_num(); for (i=id, sum[id]=0.0; i< num\_steps; i=i+NUM\_THREAD) { x = (i+0.5)\*step;**   $sum[id]$  += 4.0/(1.0+x\*x);  **} }**   $10/23/13$  Fall  $2013 - 1$  ecture #16  $41$ • What is problem? • Sum[0] is 8 bytes in memory, Sum[1] is adjacent 8 bytes in memory => false sharing if block size  $> 8$  bytes

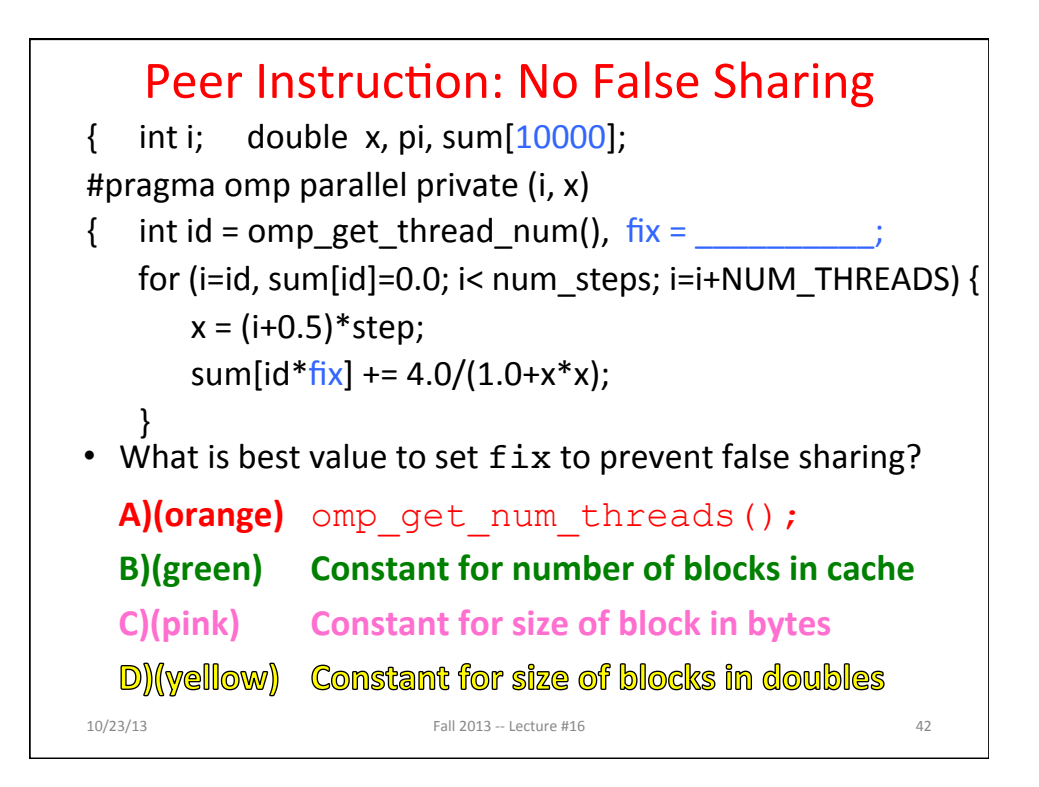

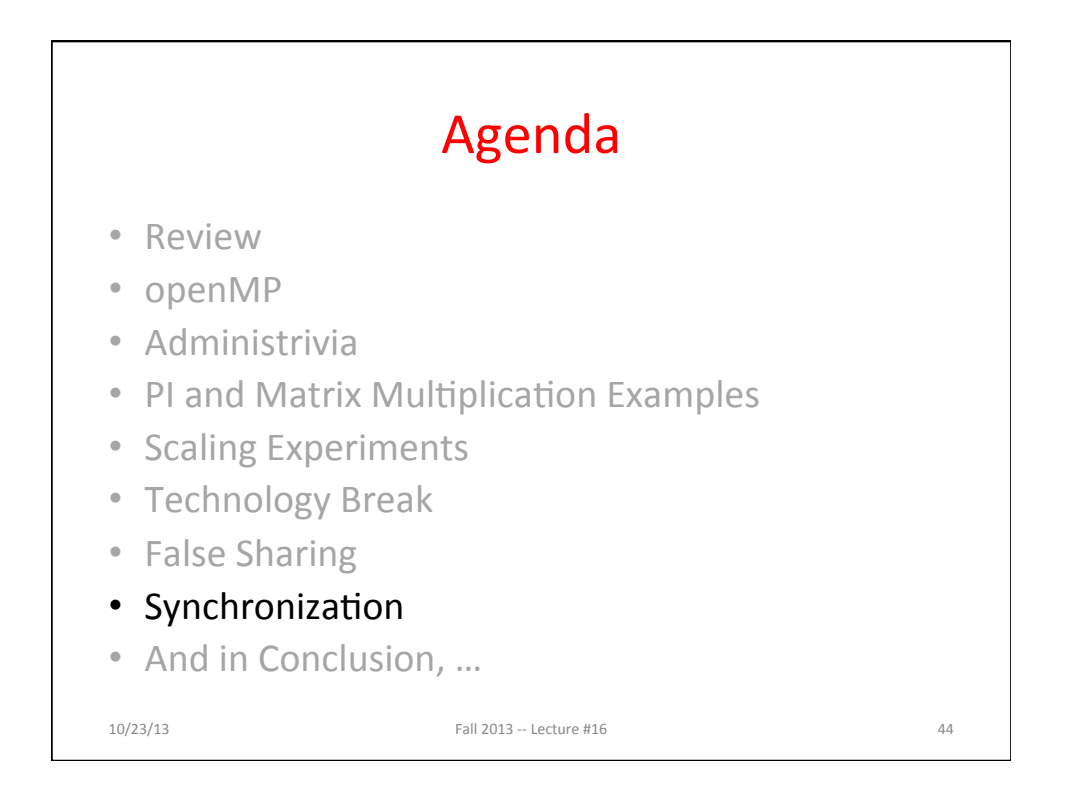

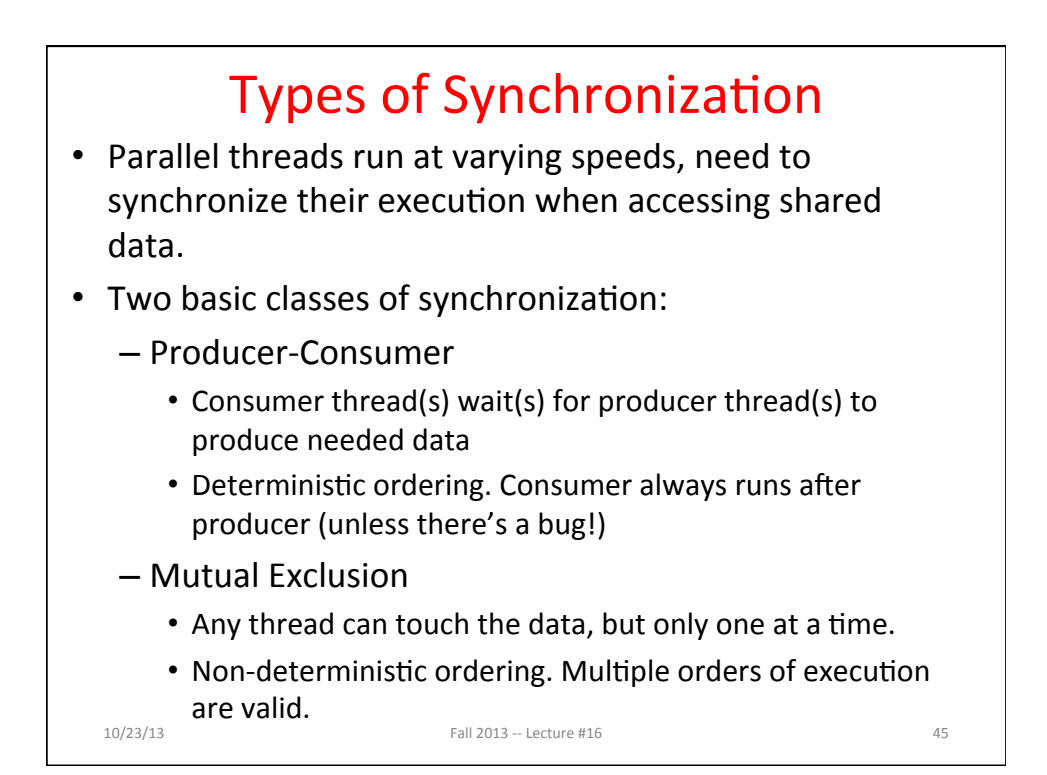

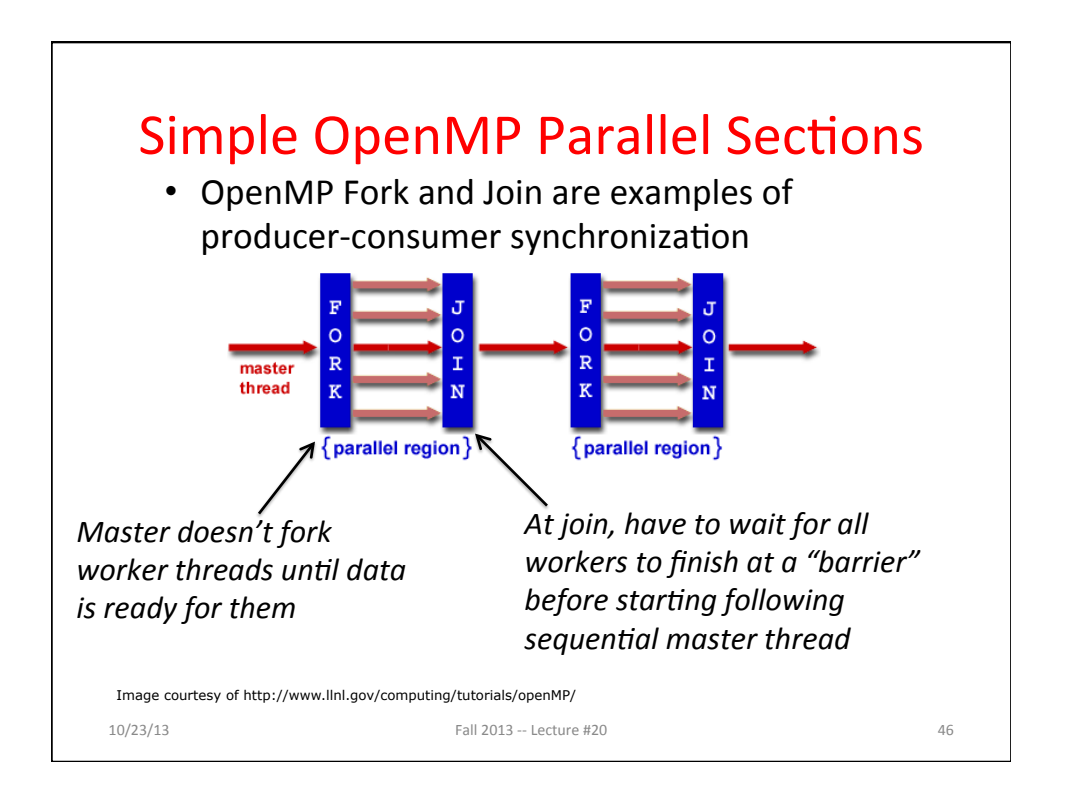

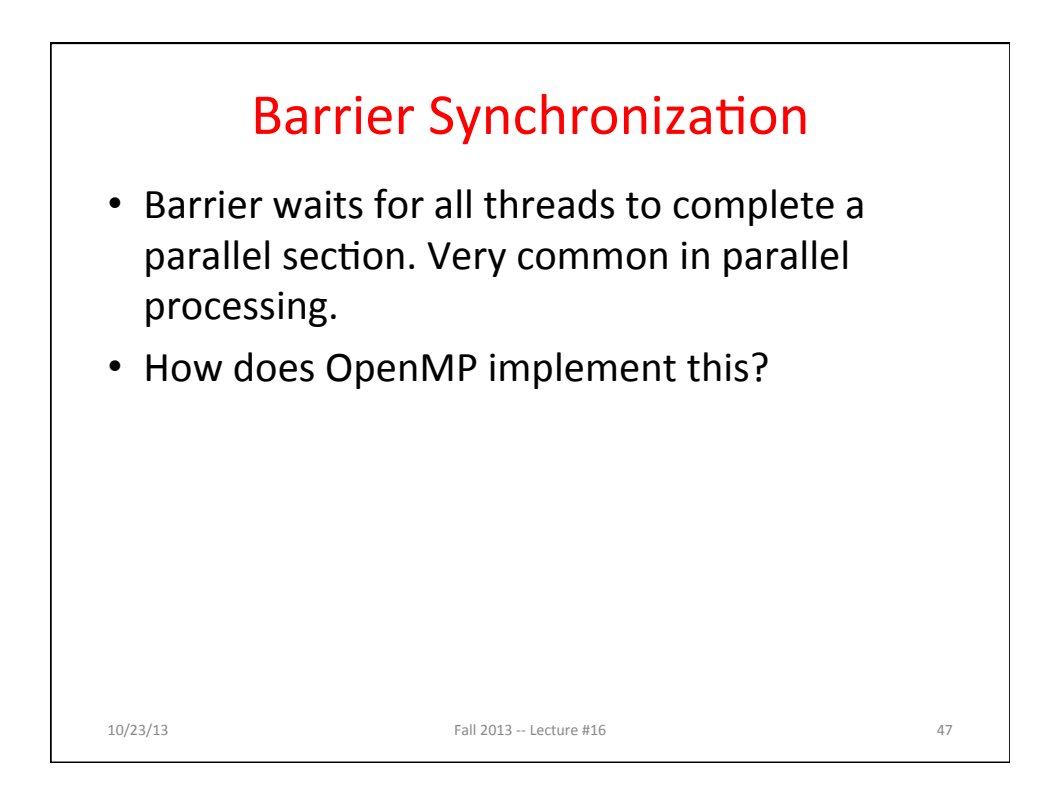

```
Barrier: First Attempt (pseudo-code)
int n_working = NUM_THREADS; /* Shared variable*/
#pragma omp parallel
{
  int ID = omp_get_thread_num();
  foo(ID); /* Do my chunk of work. */
   /* Barrier code. */
 n working - = 1; /* I'm done */if (ID == 0) { /* Master */
    while (n_working != 0)
       ; /* master spins until everyone finished */
  } else {
      /* Put thread to sleep if not master */
   };
}
10/23/13 Fall 2013 - Lecture #16 48
```
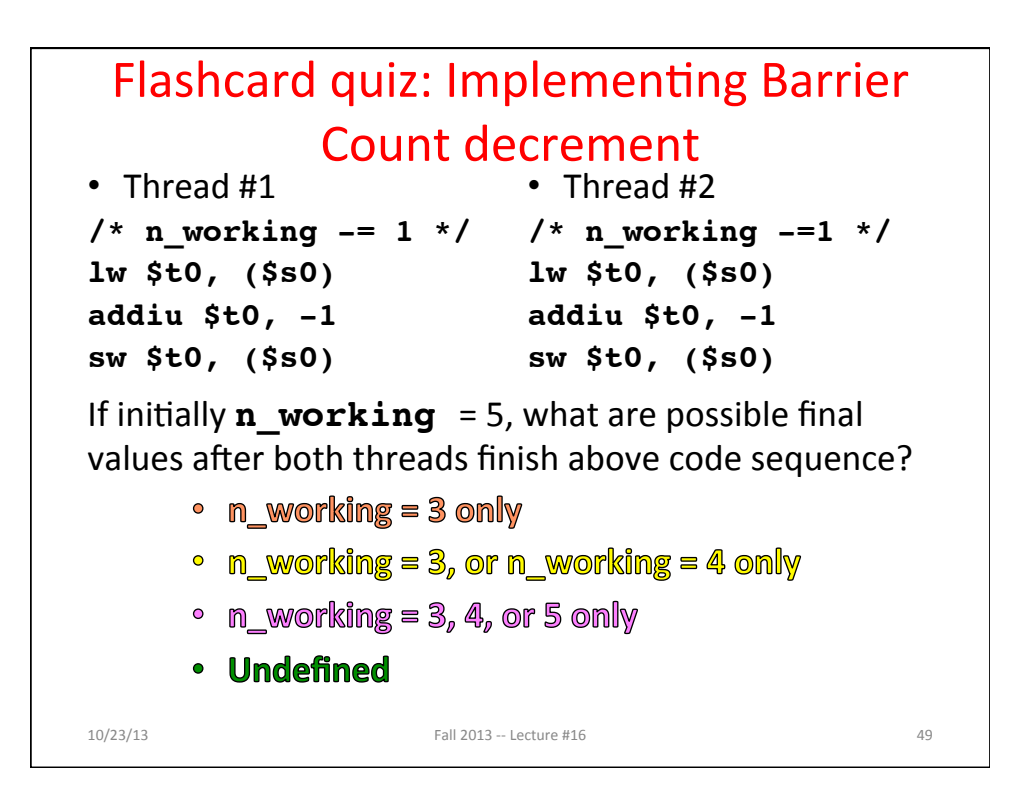

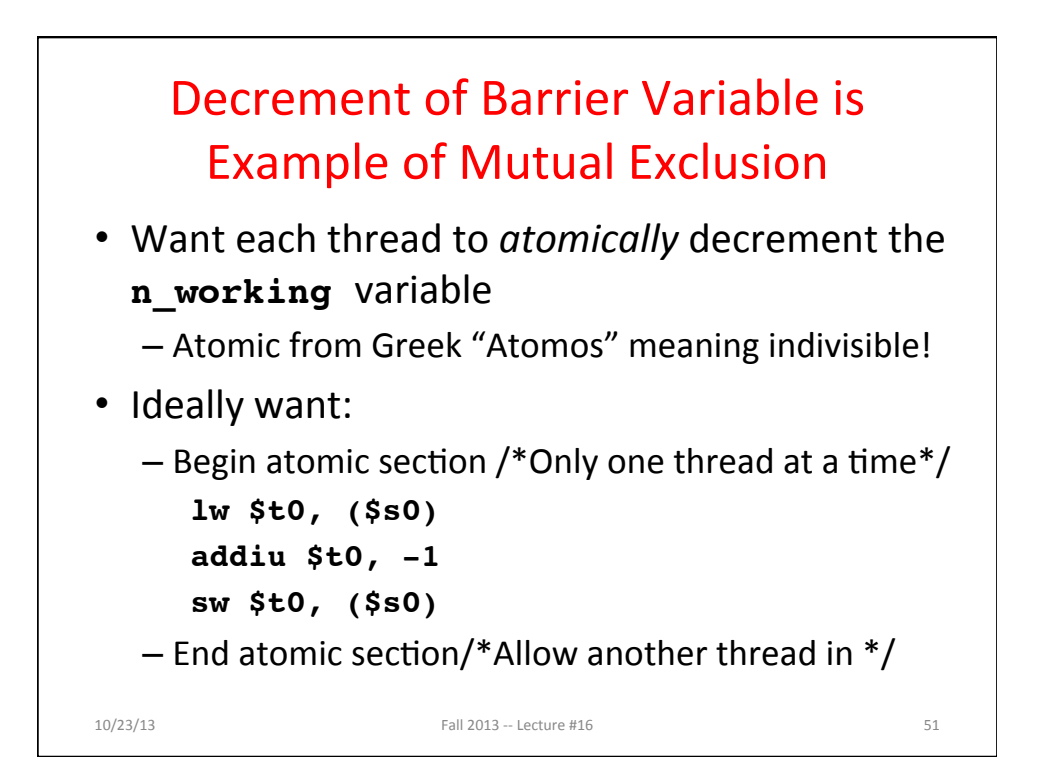

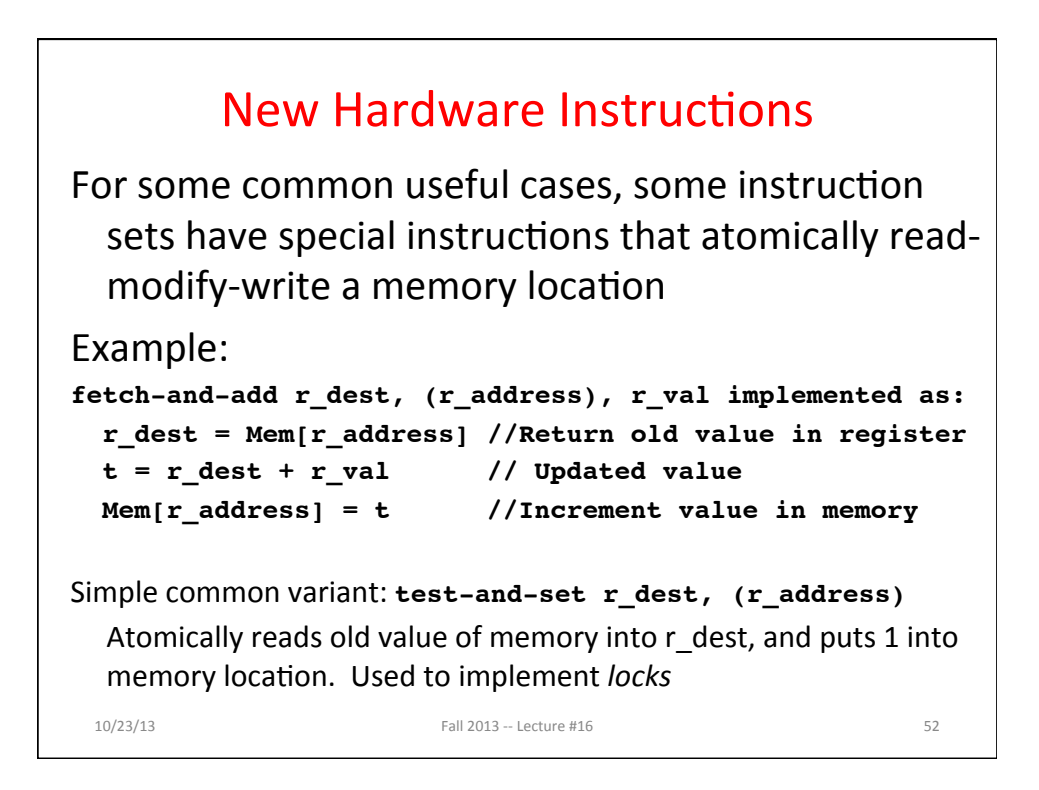

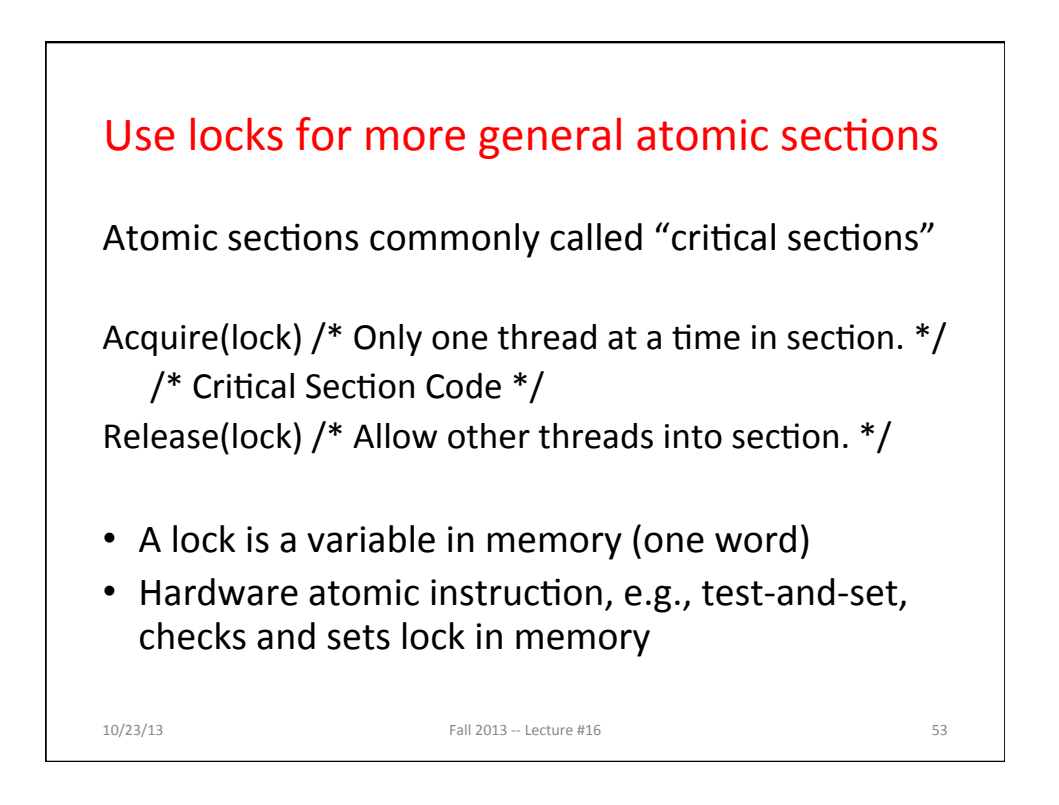

### **Implementing Barrier Count** decrement with locks

```
/* Acquire lock */
spin:
testandset $t0, ($s1) /* $s1 has lock address */
bnez $t0, spin
lw $t0, ($s0)
addiu $t0, -1
sw $t0, ($s0)
/* Release lock */
sw $zero, ($s1) /*Regular store releases lock*/
10/23/13 Fall 2013 - Lecture #16 54
```
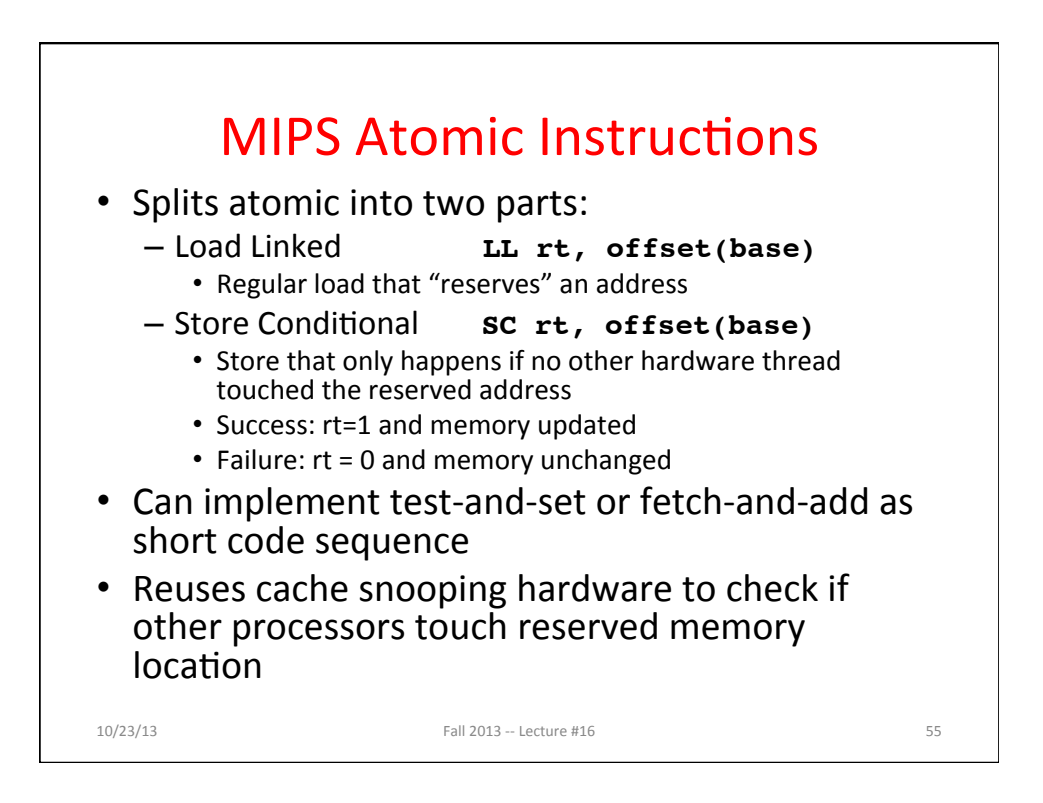

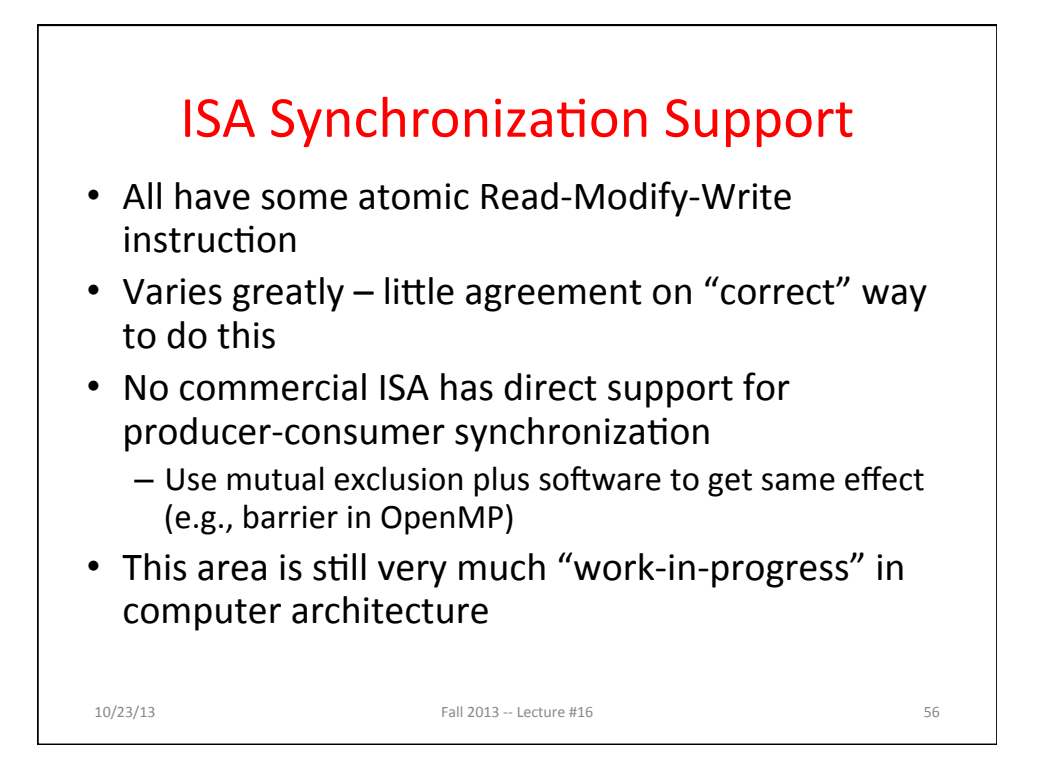

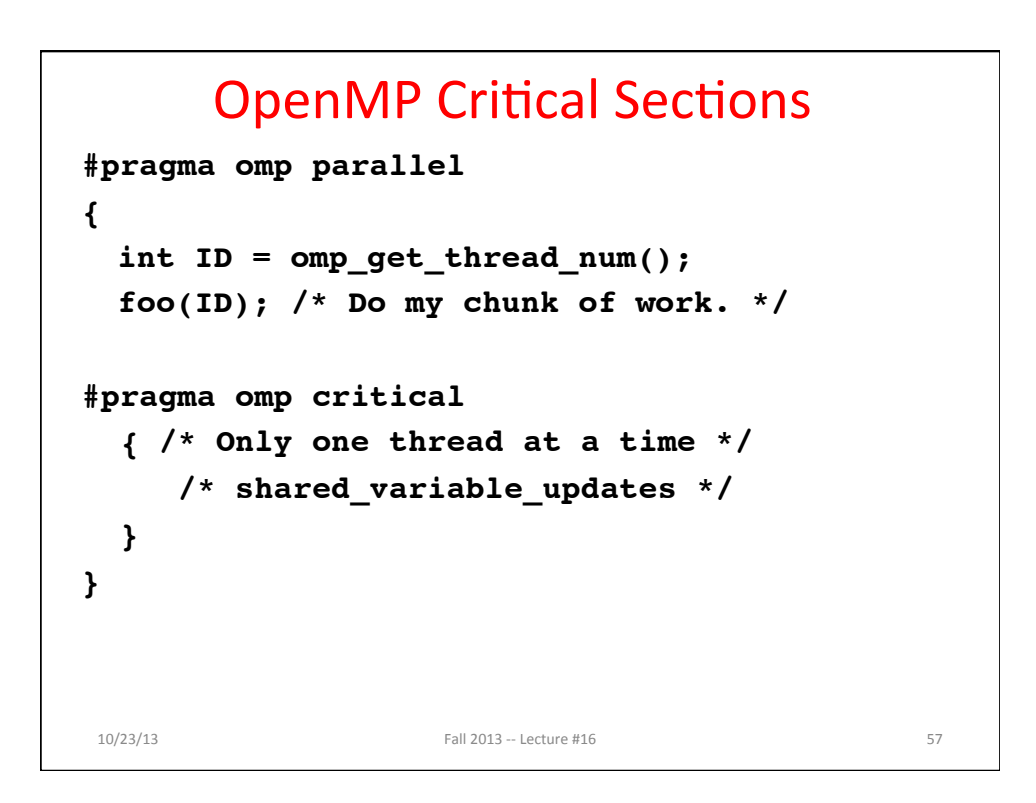

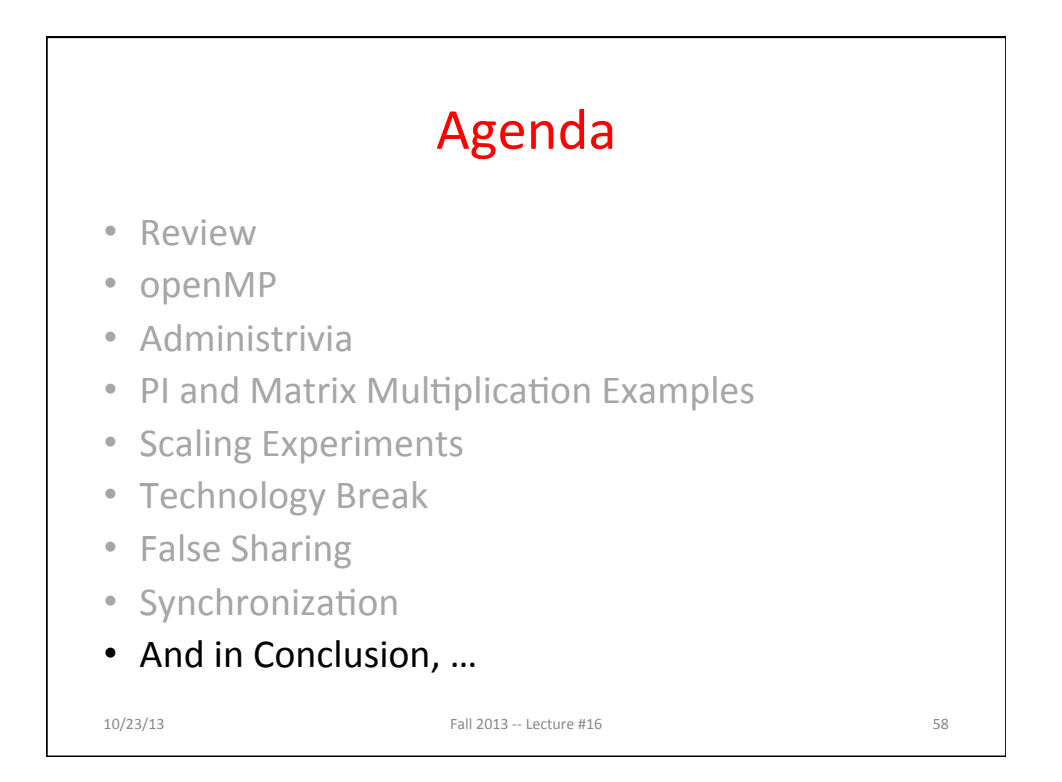

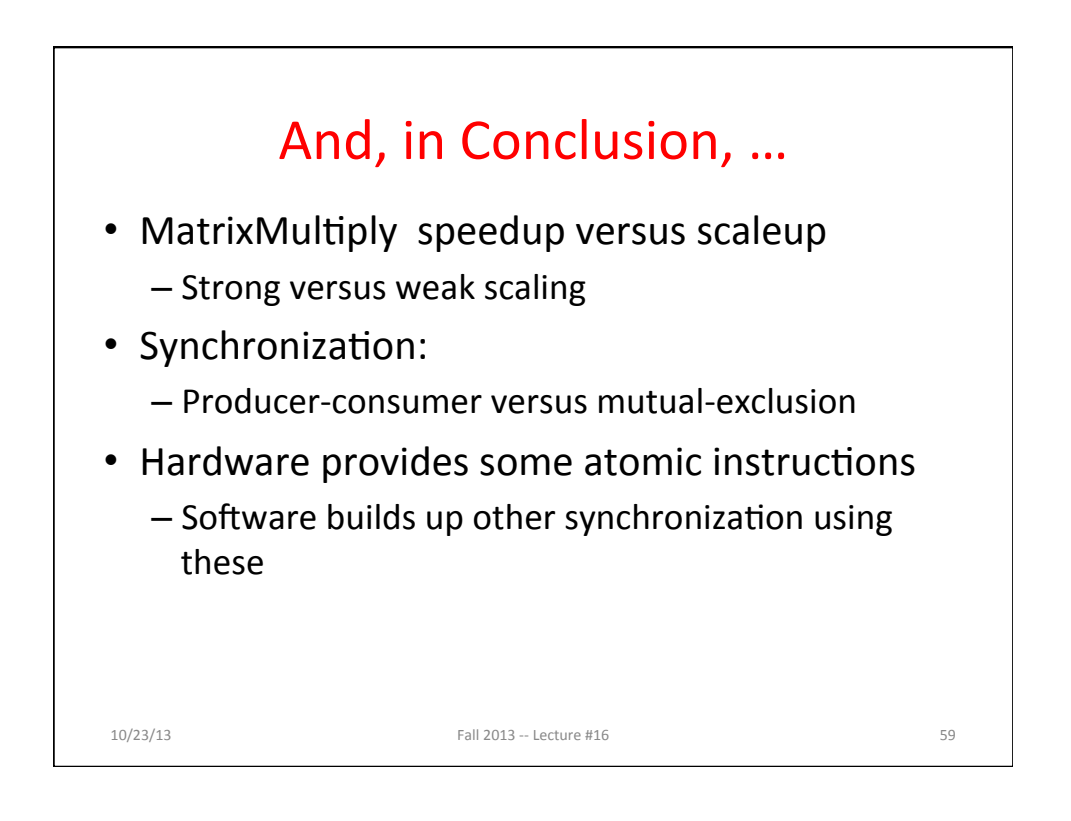